# VILNIAUS UNIVERSITETAS FIZIKOS FAKULTETAS RADIOFIZIKOS KATEDRA

Telekomunikacijų sistemų laboratorija

**Laboratorinis darbas Nr.1**

# **GSM bazinių stočių išdėstymo planavimas žemėlapyje,**

# **naudojant "Cellular Expert" programinį paketą**

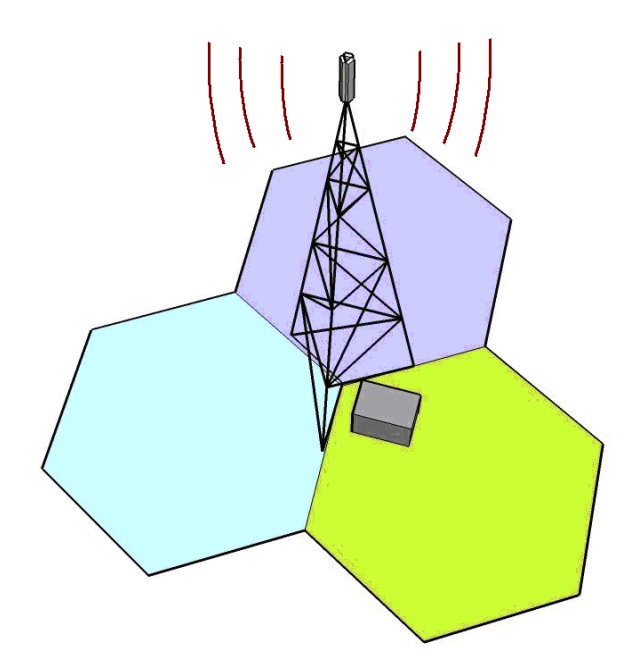

Vilnius 2009

# **Turinys**

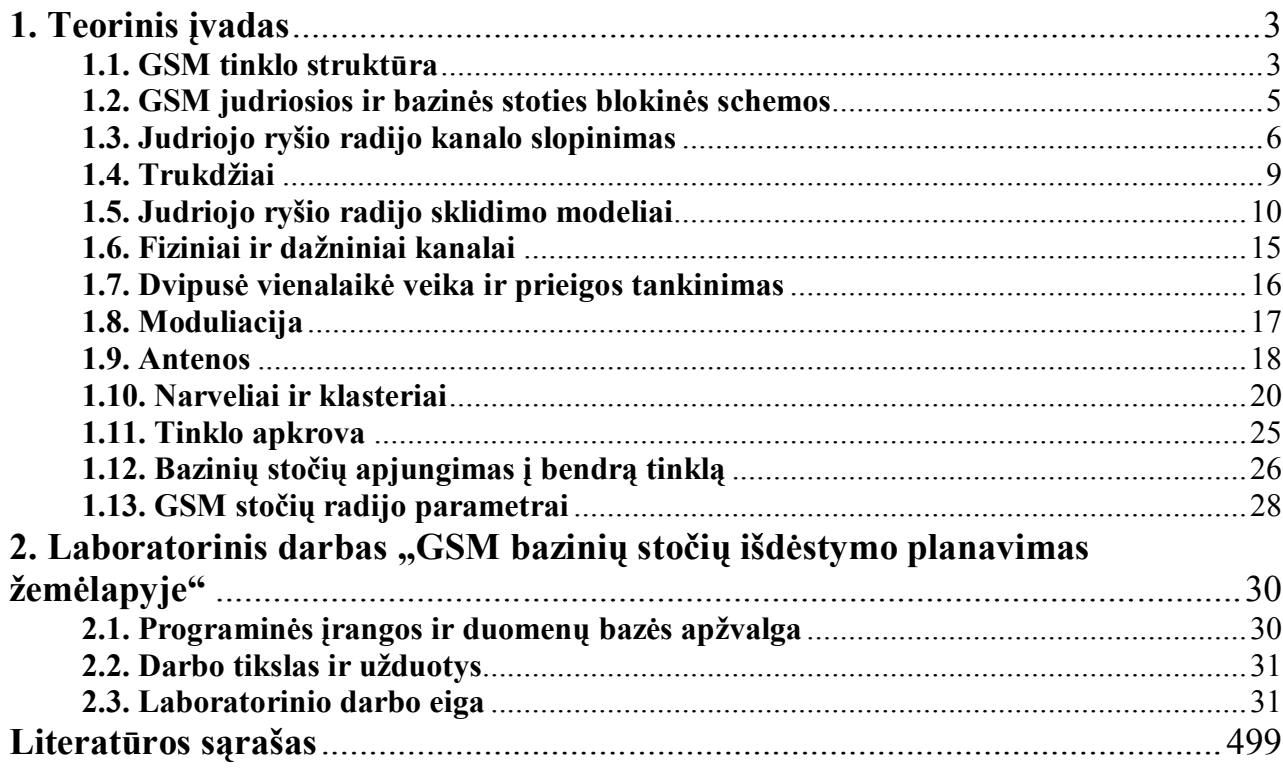

## **1. Teorinis įvadas**

## **1.1. GSM tinklo struktūra**

GSM turi hierarchinio tinklo struktūrą (1 pav.). Visas tinklas sudarytas iš tam tikro skaičiaus judriojo ryšio komutacijos centrų (*JRKC*), kuriems priskirti tam tikri regionai. JRKC regionas gali turėti kelias lankytojo teritorijas. Lankytojo teritorija sudaryta iš kelių narvelių grupių. Kiekviena narvelių grupė yra valdoma bazinės stoties valdiklio. Be to, BS valdikliui gali priklausyti narveliai ir iš kitos lankytojo teritorijos.

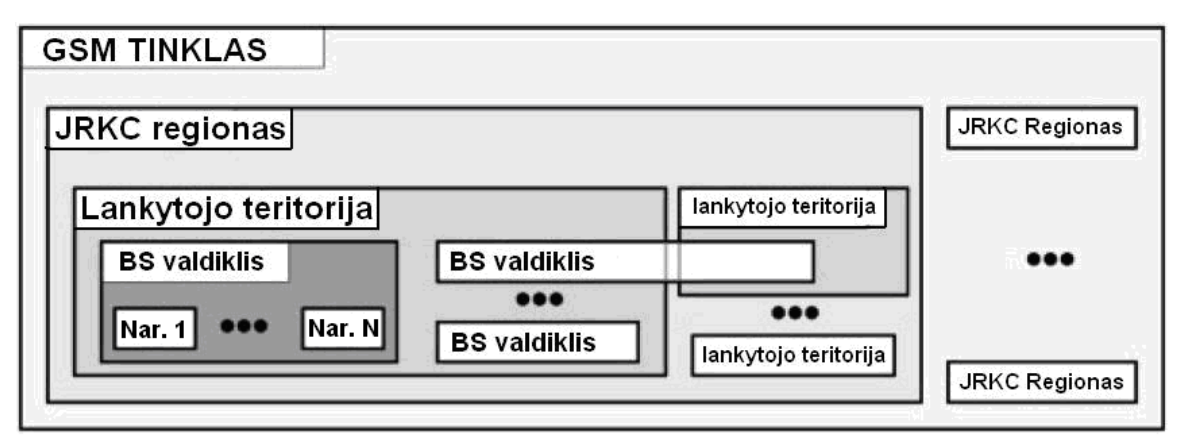

1 pav. GSM tinklo struktūra.

2 pav. pavaizduota GSM tinklo schema su pagrindiniais elementais. Akivaizdžiai matoma hierarchinė GSM tinklo konstrukcija [2].

Pagrindinės GSM judriojo ryšio sudedamosios dalys:

- **a) JS** (*MS Mobile Station*) judrioji stotis;
- **b) BS** (*BS Base Station*) bazinė stotis;
- **c) BSV** (*BSC Base Station Cantroller*) bazinės stoties valdytuvas;
- **d) JRKC** (*MSC Mobile Switching Center*) judriojo ryšio komutacijos centras;
- **e) VAC** (*OMC Operation & Maintenance Center*) valdymo ir aptarnavimo centras;
- **f) KCTS** (*ISC International Switching Center*) komutacijos centras- tinklų sietuvas;
- **g) KCTS** (*GMSC Gateway MSC*) –komutacijos centras tinklų sietuvas;
- **h) ĮIR** (*EIR Equipment Identity Register*) įrangos identifikavimo registras;
- **i) AUC** (*AUC Authentication Register*) autentifikacijos centras;
- **j) BR** (*HLR Home Location Register*) buvimo registras;
- **k) LR** (*VLR Visited Location Register*) lankytojo registras.

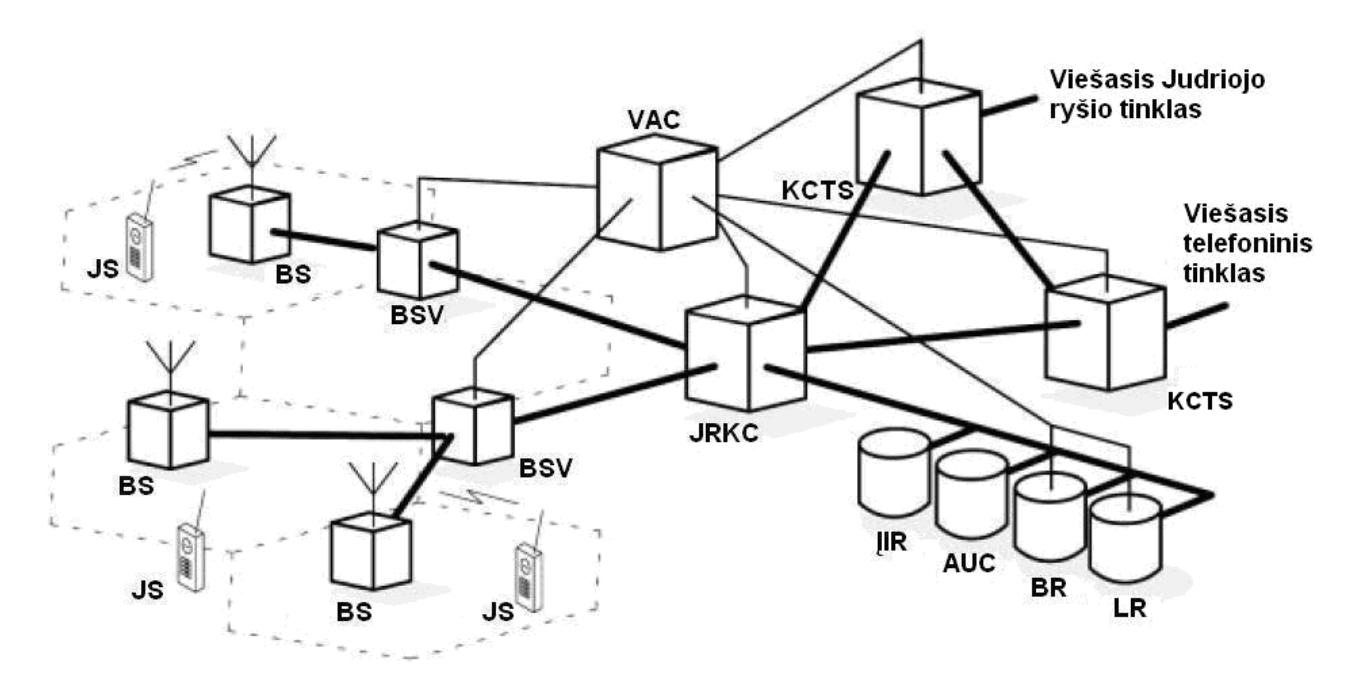

2 pav. GSM tinklo schema.

Bazinės stotys, dengdamos teritoriją radijo signalu, formuoja narvelius. Narvelis- tai vienos bazinės stoties antenos aprėpties zona. BSV gali valdyti kelias BS. JRKC komutuoja bendrą visų BS srautą ir nukreipia jį į pagrindinį tinklą, o po to į *viešojo judriojo ryšio tinklą* ir *viešąjį telefoninį tinklą*. Tinklo priežiūra, valdymas ir aptarnavimas vyksta iš *valdymo ir aptarnavimo centro*. Tinklo priežiūra ir valdymas neįmanomas be ĮIR, AUC, BR ir LR. *Buvimo registre* kaupiama pastovi informacija (vartotojo ryšio paslaugos informacija) ir laikinoji (vartotojo buvimo vieta). *Lankytojo registre* kaupiama informacija apie vartotoją, kuris randasi tik LR aptarnaujančiojoje teritorijoje. Ši informacija yra dalis laikinos BR informacijos. LR taip pat nustato laikiną identifikavimo informaciją. AUC generuoja kodus ir raktus saugumui užtikrinti, o ĮIR registruoja vartotojo įrangos duomenis [1].

### **1.2. GSM judriosios ir bazinės stoties blokinės schemos**

GSM judrusis telefonas yra labai sudėtingas įrenginys (3 pav.). SIM kortelė yra neatsiejama judriosios stoties dalis. Joje įrašyta vartotojo paslaugos informacija, pagal kurią BR atpažįsta savo abonentą. SIM kortelėje galimas adresų ir SMS (*Short Message Service*) kaupimas. Judrioji stotis susideda iš dviejų pagrindinių dalių: siųstuvo ir imtuvo.

JS siųstuvą sudaro elementų grandinė, kuri garso signalą paverčia elektromagnetinėmis bangomis. Iš mikrofono išeinantis analoginis signalas paverčiamas skaitmeniniu ir suspaudžiamas iki 13 kb/s. Toks veiksmas vadinamas *kalbos kodavimu*. Sekantys etapai – kanalo kodavimas, sklaidymas ir tarpsnių formavimas. Šio etapo metu vyksta procesas, kuris padeda švelninti fedingo efektą. Šifravimo metu kiekviena JS įgyja skirtingą rakto kodą. Moduliatoriuje yra naudojama **Gauso minimalioji manipuliacija** (*GMM*, *angl.– Gaussian minimum shift keying – GMSK*), dėl ko beveik visa signalo galia yra sutelkiama darbinėje dažnio juostoje. Po to signalas patenka į VAM maišiklį ir galios stiprintuvą. Iš galios stiprintuvo signalas patenka į juostinį filtrą. Tai labai tikslus įrenginys, kuris atskiria didelės galios siųstuvo signalą nuo palyginus silpno imtuvo signalo. Signalą atskirti padeda ir tai, kad imtuvas ir siųstuvas dirba skirtingais laiko intervalais. Imtuve procesai vyksta analogiškai, atvirkščia tvarka. Visus aukščiau aptartus įrenginius valdo mikroprocesorius.

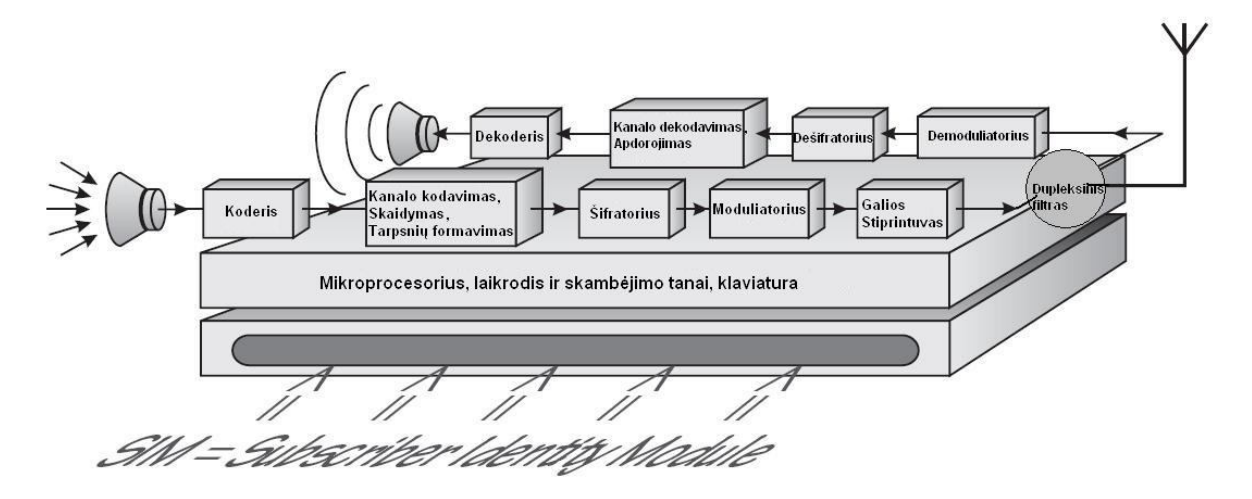

3 pav. Judriosios stoties blokinė schema.

4 pav. pateikta GSM bazinės stoties schema. Pagal GSM rekomendaciją, vienoje BS vietoje galima talpinti iki šešiolikos bazinių stočių. Veikimo principas panašus kaip ir judriosios stoties. Bazinę stotį šiuo atveju valdo ne mikroprocesorius, o BSV. Valdymo ir aptarnavimo įrenginio pagalba nustatomi darbo kanalai, reguliuojama siųstuvo galia. Kadangi JS siųstuvo galia yra mažesnė negu BS, bazinės stoties imtuvas gali turėti diversinę anteną. Imtuvas palygina signalą priimtą iš pagrindinės ir diversinės antenų, dėl ko imtuvo jautris padidėja [4].

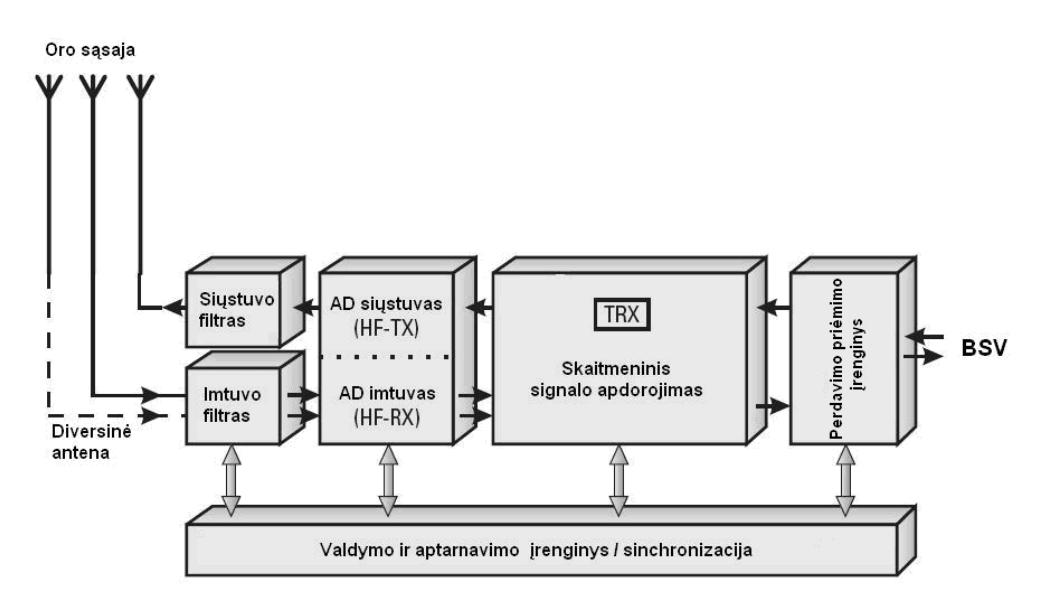

4 pav. GSM BS būdingoji schema.

## **1.3. Judriojo ryšio radijo kanalo slopinimas**

Radijo signalo kelyje nuo BS iki JS vyksta daug įvairių fizikinių procesų, kurie blogina ryšio kokybę. Dėl fedingo efekto signalo lygis imtuve labai stipriai svyruoja, priklausomai nuo JS, kliūčių ir BS tarpusavio padėties (7 pav.). Jeigu signalas pasiekia imtuvą be jokių kliūčių ir į imtuvą nepatenka difragavę ar atspindėti signalai, turime vadinamąjį tiesioginio matomumo radijo kanalą, kuriame signalas silpsta tik dėl laisvos erdvės nuostolių (*angl. FSL – free Space Loss*), aprašomų išraiška:

$$
FSL(dB)=32,5+20logD+20logf,\tag{1}
$$

kur *D* – atstumas nuo siųstuvo (km), *f* – dažnis (MHz).

Priimtojo signalo galią imtuve galime išreikšti:

$$
P_i = P_s + G_s + G_i - FSL.
$$
 (2)

Čia: *P<sup>s</sup>* – BS siųstuvo galia, *G<sup>s</sup>* - BS antenos stiprinimas, *G<sup>i</sup>* - JS antenos stiprinimas (5 pav.)

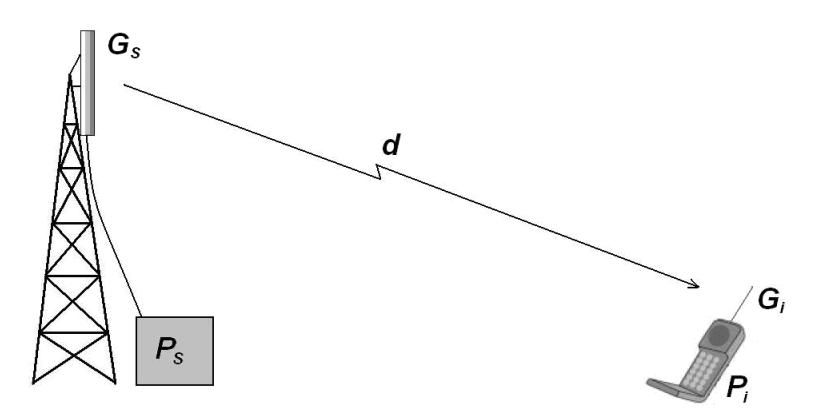

5 pav. Tiesioginio matomumo radijo kanalas.

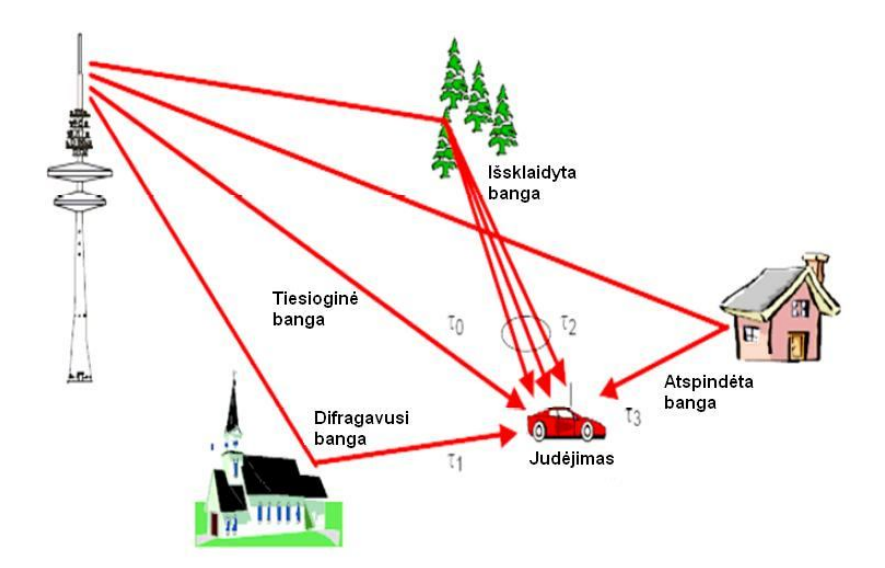

6 pav. Radijo bangų sklidimo mechanizmas.

Tačiau, kaip jau buvo minėta, JS gali priimti ne tik tiesioginį, bet ir išsklaidytą, difragavusį ir atspindėtą signalus (6 pav.), todėl priimtasis signalas yra lygus visų šitų signalų sumai:

$$
E = E_0 (1 + R_c e^{i\omega} + (1 - R_c) F(\bullet) e^{i\omega} + \dots)
$$
 (3)

Kur *E*<sup>0</sup> signalo lygis imtuve esant sąlygai, kad yra tik *FSL*, *R<sup>c</sup>* - atspindžio koeficientas,  $F(\bullet)$  - kompleksinis paviršinių bangų slopinimas ir  $\omega$  - fazės skirtumas tarp atspindėtos ir tiesioginės bangos. Aukštuosiuose dažniuose  $F(\bullet) \ll 1$ , todėl antrą lygti galima supaprastinti:

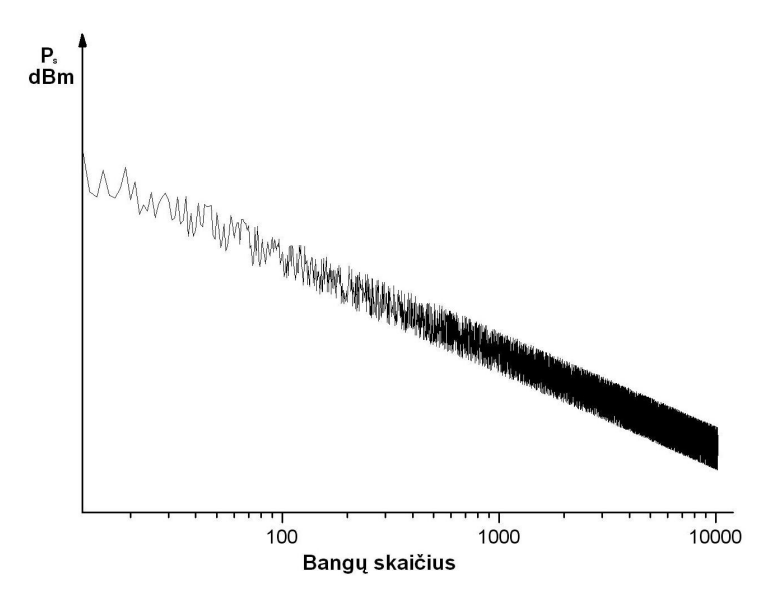

$$
E \approx E_0 \left( 1 + R_c e^{i\omega} \right) \tag{4}
$$

7 pav. Priimtojo signalo galios priklausomybė nuo JS padėties.

Elektromagnetinių bangų sklidimui didelės įtakos turi augmenija, medinės bei gelžbetoninės konstrukcijos ir pan. Kuo dažnis yra didesnis, tuo kliūtys labiau slopina signalą. 8 pav. pavaizduotas GSM vidutinis statistinis signalo slopinimo grafikas, priklausomai nuo urbanizacijos regiono. Tuščioje erdvėje signalo silpimas yra proporcingas atstumo kvadratui, (t.y. decibelinėje skalėje - 20 *dB* į *dekadą.*).

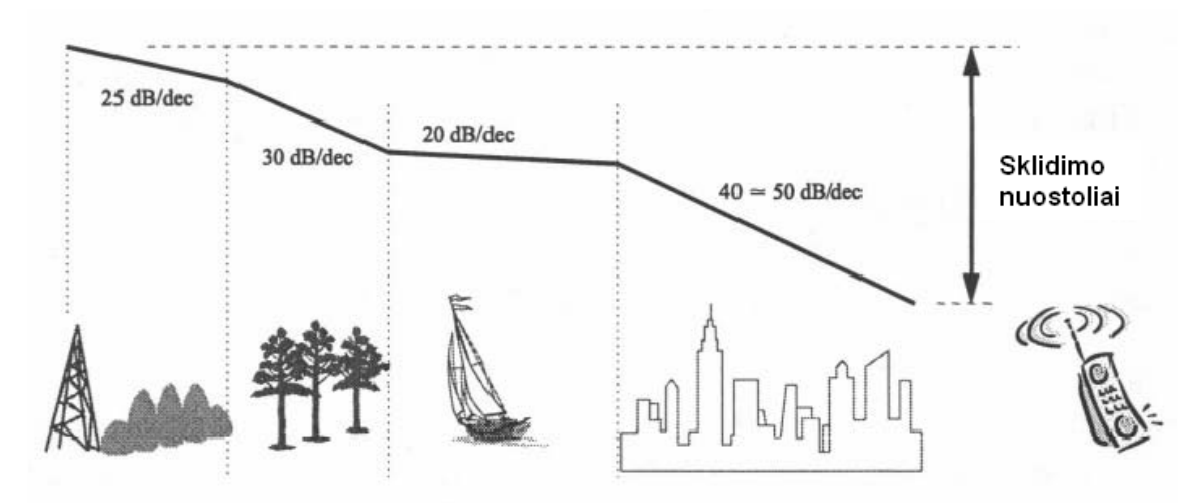

8 pav. Sklidimo nuostolių priklausomybė nuo urbanizacijos lygio.

Pirmoje lentelėje pateikti statistiniai nuostoliai, priklausomai nuo sklidimo aplinkos. Slopinimas dėl lietaus pasireiškia tuomet, kai bangos ilgis artėja prie lietaus lašo matmenų (slopinimas prasideda kai F >10GHz). GSM atveju (900MHz) lietaus slopinimas yra tiek mažas, kad galima jo nepaisyti. Atmosferos absorbcijos taip pat galima nepaisyti (slopinimas pasireiškia virš 20GHz) [3], [9].

| Aplinka            | Slopinimas (db/dec) |  |  |
|--------------------|---------------------|--|--|
| Atvira vietovė     | 20 ( <i>FSL</i> )   |  |  |
| Kaimo vietovė      | 25                  |  |  |
| <b>Priemiestis</b> | 30                  |  |  |
| <b>Miestas</b>     | 40                  |  |  |
| Didelis miestas    | >45                 |  |  |

**1 lentelė**. Tipiniai nuostoliai skirtingoms sklidimo aplinkoms.

Kai BS ir JS yra tiesioginio matomumo zonoje, signalo slopinimas priklauso nuo to, kiek stipriai *Frenelio zona* kerta kliūtis. Taškų, kuriuose bangos nuėjusios difrakciniu keliu fazė skiriasi nuo tiesioginės bangos fazės 180°, padėčių visuma vadinama *Frenelio zona* (8 pav.). Signalo slopinimas nepasireiškia, kai 60% *pirmosios Frenelio zonos* neliečia kliūčių ir tas dydis vadinamas *0,6 Frenelio zonos kriterijumi*. *Frenelio zonos* taškų geometrinė vieta brėžia elipsę, kurią galime išreikšti taip:

$$
d_1 + d_2 + \frac{n\lambda}{2} = a + b \tag{5}
$$

kur *n* - *Frenelio zonos* numeris.

*Frenelio zonos* plotį bet kuriame atstume galime išreikšti:

$$
r_n = 17.3 \sqrt{\frac{nd_1 d_2}{f(d_1 + d_2)}}
$$
 (6)

kur  $d_1$ ,  $d_2$  – atstumas (km), o  $f$  – dažnis (GHz).  $r_n$  – plotis (m).

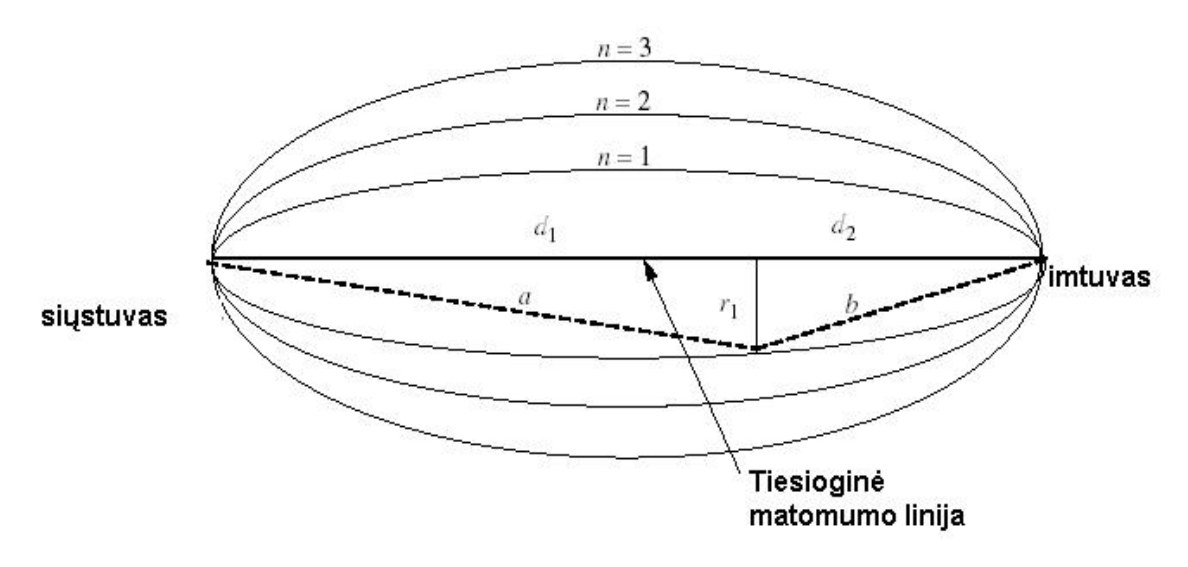

8 pav. Frenelio zonos.

### **1.4. Trukdžiai**

Labai aktuali problema yra sutaptinių kanalų trukdžiai. Šie trukdžiai stebimi, kai iš dviejų arba daugiau siųstuvų dirbančių tuo pačiu dažniu, signalai pasiekia imtuvą. Tokiu būdu yra mažinamas signalo-triukšmo santykis, dėl ko didėja klaidų tikimybė. Signalo-triukšmo santykis išreiškiamas taip:

$$
\frac{S}{N} = \frac{P_S}{P_N + P_I} \tag{7}
$$

kur *PS, PN* ir *P<sup>I</sup>* – yra atitinkamai signalo, triukšmo ir trukdžių galios. Dažniausiai triukšmo galia, palyginus su signalo ir trukdžio galiomis, yra labai maža. Tokiu atveju signalo-triukšmo santykį galima laikyti signalo-trukdžių santykiu:

$$
\frac{S}{I} = \frac{P_S}{P_I} \tag{8}
$$

Planuojant GSM korinį tinklą, reikia stengtis bazines stotis, dirbančias sutaptiniais kanalais, įrenginėti kuo toliau viena nuo kitos.

Stipriai paveikti signalą gali taip pat gretutinių kanalų trukdžiai (*angl. C/A – co channel interference*), jeigu siųstuvų šalinė spinduliuotė yra pakankamai žymi (9 pav.). Nors GSM atveju šalinė spinduliuotė yra gana maža, tai pačiai BS reikia priskirti dažninius kanalus, pakankamai nutolusius dažnių skalėje.

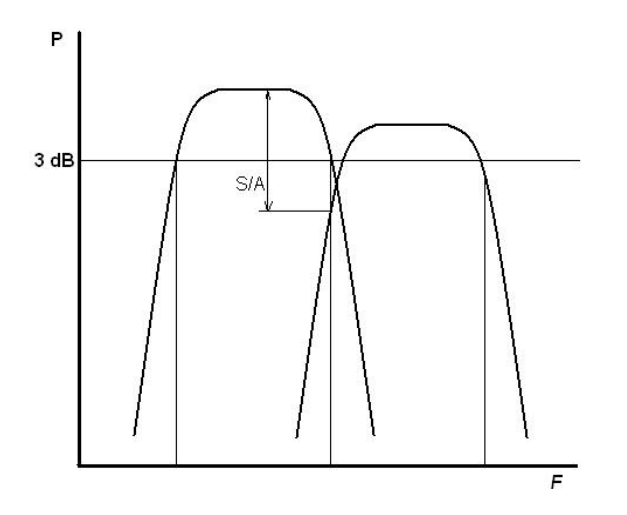

9 pav. C/A trukdžiai.

#### **1.5. Judriojo ryšio radijo sklidimo modeliai**

Imtuvo signalo lygiui skaičiuoti buvo pasiūlyta nemažai įvairių modelių. Jie skiriasi pagal naudojamą dažnių ruožą, narvelio dydį, sklidimo terpę, naudojamą technologiją ir t.t. Dažniausiai GSM tinklo planavimui ir sklidimo nuostoliams  $(L_p)$  skaičiuoti yra naudojami HATA, LEE ir Walfish-Ikegami modeliai.

**HATA modelis** yra išplėstasis empirinis OKUMUROS modelis. Šis modelis paremtas OKUMUROS empiriniais matavimais, padarytais 1968 metais ir turi tenkinti sekančius reikalavimus:

| Dažnių ruožas          | 150 MHz $\leq f_c \leq 1000$ MHz         |
|------------------------|------------------------------------------|
| BS antenos aukštis     | 30 m $\le h_1 \le 200$ m                 |
| JS aukštis             | $1 \text{ m} \leq h_m \leq 10 \text{ m}$ |
| Atstumas tarp BS ir JS | 1 km $\leq d \leq 20$ km                 |

**2 lentelė**. Hata modelio reikalavimai.

$$
L_{P}(dB) = \begin{cases} A + B \log_{10}(d) & \text{galioja miestams;} \\ A + B \log_{10}(d) - C & \text{galioja priemiesčiams;} \\ A + B \log_{10}(d) - D & \text{galioja atviroms vietovėms.} \end{cases}
$$
(9)

kur

$$
A = 69.55 + 26.16 \log_{10}(f_c) - 13.82 \log_{10}(h_b) - a(h_m),
$$
  
\n
$$
B = 44.9 - 6.55 \log_{10}(h_b),
$$
  
\n
$$
C = 5.4 + 2 \left[ \log_{10} \left( \frac{f_c}{28} \right) \right],
$$
  
\n
$$
D = 40.94 + 4.78 [\log_{10}(f_c)]^2 - 19.33 \log_{10}(f_c).
$$

ir

$$
a(h_m) = \begin{cases} [1.1\log_{10}(f_c) - 0.7]h_m - 1.56\log(f_c) - 0.8 & \text{vidutiniams/maziems miestams;}\\ 3.2\log_{10}(11.75h_m)^p - 4.97 & \text{dideliems miestams, kai } f_c \ge 400 \text{ MHz.} \end{cases}
$$

**LEE** sklidimo modelis taip pat paremtas empiriniais skaičiavimais. Laikoma, kad žemės paviršius yra lygus, o kai reljefas yra kalnuotas modelis duoda dideles paklaidas. ,Nepaisant to, šis modelis yra populiarus ir dažnai naudojamas. Vidutiniai sklidimo nuostoliai modelyje išreiškiami taip:

$$
L(d)[dB] = 10 \lg \left( L_0 \left( \frac{d_0}{d} \right)^{\beta} \left( \frac{f_c}{f} \right)^n \alpha_0 \right)
$$
 (10)

Čia:  $L_0$  - signalo galia 1,6 km atstume nuo BS,  $\beta$  - silpimo parametras. Šie dydžiai yra empiriniai (3 lentelė). Parametras  $\alpha_0 = 1$ , kai:

 $f_c$  = 900 Mhz;

BS antenos aukštis = 30,48 m;

JS antenos aukštis = 3 m;

BS siųstuvo galia = 10 W;

BS antenos stiprinimas  $= 8,1$  dBi;

JS antenos stiprinimas  $= 2.1$  dBi.

**3 lentelė.** Sklidimo nuostolių parametrai LEE modelyje.

| Aplinka                | $L^0$   |      |
|------------------------|---------|------|
| <b>FSL</b>             | $-45$   | 2    |
| Atvira vietovė         | -49     | 4,35 |
| <b>Priemiestis</b>     | $-61,7$ | 3,84 |
| <b>Miestas</b>         | $-70$   | 3,68 |
| <b>Didelis miestas</b> | -84     | 3,05 |

Esant nestandartiniams parametrams (BS aukštis, JS aukštis, BS siųstuvo galia ir antenų stiprinimai)  $\alpha_0$  išreiškiamas lygtimi [10]:

$$
\alpha_0 = \alpha_1 \alpha_2 \alpha_3 \alpha_4 \alpha_5 \tag{11}
$$

kur

$$
\alpha_1 = \left(\frac{\text{tikras BS} \text{antenos aukštis}}{30.48}\right)^2, \tag{12}
$$

$$
\alpha_2 = \left(\frac{\text{tikras JS} \text{ antennas aukštis}}{3}\right)^{\zeta},\tag{13}
$$

$$
a_3 = \left(\frac{\text{tikra BS siystuvo galia}}{10}\right)^2 \tag{14}
$$

$$
\alpha_4 = \frac{\text{tikras BS antenos stiprinimas dipolio atžvilgiu}}{4}
$$
, (15)

$$
\alpha_{5} = \text{tikras JS} \text{ antenos stiprinimas.} \tag{16}
$$

Taip pat rekomenduojama pasirinkti koeficientų vertes:

$$
n = \begin{cases} 2 & \text{kai } f_c < 450 \text{ MHz} \\ 3 & \text{kai } f_c > 450 \text{ MHz} \end{cases} \tag{17}
$$

$$
\xi = \begin{cases}\n2 & \text{kai MS aukštis} > 10 \text{ m} \\
3 & \text{kai MS aukštis} < 3 \text{ m}\n\end{cases}
$$
\n(18)

**Walfish-Ikegami** yra pusiau empirinis modelis, naudojamas skaičiavimams miestuose (mikrnarvelių atveju). Modelis yra teisingas, kai dažnis yra 800÷2000 MHz. Pagrindiniai parametrai: pastatų aukštis  $h_r$ , gatvių plotis  $w$ , pastatų tankumas  $b$  ir kampas tarp gatvės ir bangos sklidimo krypties  $\phi$  (10 pav.). Šis modelis leidžia koreguoti sklidimo nuostolius. Taip pat

leidžia skaičiuoti signalo lygį kai nuotolis iki BS d> 20 m, tuo tarpu, kai HATA modelio atveju – d>1 km.

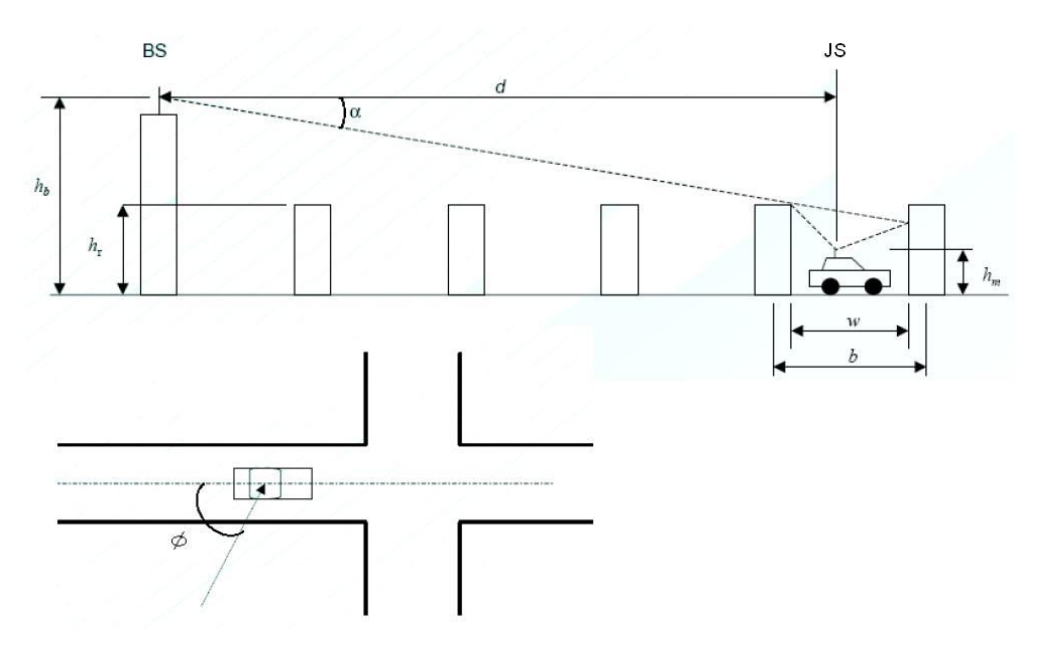

10 pav. Parametrai naudojami Walfish-Ikegami modelyje.

Esant tiesioginiam matomumui:

$$
L[dB] = 42.6 + 26 \lg d[km] + 20 \lg f[MHz] \quad \text{kai} \, d \ge 0,020 \, \text{km} \tag{19}
$$

Nesant tiesioginio matomumo:

$$
L = FSL + L_s + L_m \tag{20}
$$

Kur *L<sup>s</sup>* yra difrakcijos nuo namų stogų nuostoliai, *L<sup>m</sup>* - multidifrakcijos nuostoliai.

$$
L_s = -16.9 - 10 \lg w + 10 \lg f + 20 \lg (h_r - h_m) + L_{kr}, \text{ kai } h_r > h_m \tag{21}
$$

*Lkr* - radijo sklidimo krypties nuostoliai (4 lentelė).

**4 lentelė**. Radijo sklidimo krypties nuostoliai.

| $L_{\scriptscriptstyle kr}$ | Kampas $\phi$                          |
|-----------------------------|----------------------------------------|
| $-10 + 0.354\phi$           | $0 \le \phi < 35^{\circ}$              |
| $2.5 + 0.075(\phi - 35)$    | $35^{\circ} \leq \phi < 55^{\circ}$    |
| $4.0 - 0.114(\phi - 55)$    | $55^{\circ} \leq \phi \leq 90^{\circ}$ |

$$
L_m = L_{bsh} + k_a + k_d \lg d + k_f \lg f - 9 \lg b \tag{22}
$$

Kur

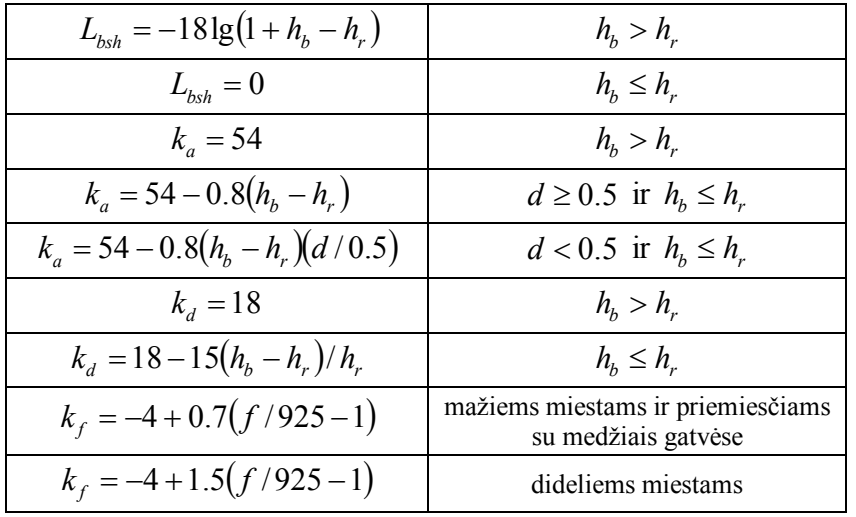

Kai pastatų ir kelių struktūra yra neaiški, rekomenduojama naudoti šiuos parametrus:

 $b = 20...50m$  $w = b/2$  $h_r = 3$ (aukštų skaičius )+ stogo aukštis  $\phi = 90^{\circ}$ 

Modelis yra naudojamas tik jei yra tenkinamos sekančios sąlygos [12]:

$$
f = 800...2000MHz
$$
  
\n
$$
h_b = 4...50m
$$
  
\n
$$
h_m = 1...3m
$$
  
\n
$$
d = 0.02...5km
$$

#### **1.6. Fiziniai ir dažniniai kanalai**

Kaip jau buvo minėta, GSM-900 naudoja 900 MHz dažnių ruožą (11 pav.). Viso ruožo juostos plotis yra 25 MHz dvipusėje vienalaikėje veikoje (890 – 915 MHz ryšio aukštyn ir 935 – 960 MHz ryšio žemyn). Dažninio kanalo juostos plotis yra 200 kHz, taigi visame ruože telpa 124 dvipusiai vienalaikiai kanalai. Likę 200 kHz yra paliekami atskirti GSM kanalus nuo kitų sistemų, dirbančių kitose dažnių juostose. Dvipusės vienalaikės veikos tarpas (dažnio skirtumas tarp dvipusio vienalaikio kanalo ryšio žemyn ir ryšio aukštyn) yra 45 MHz.

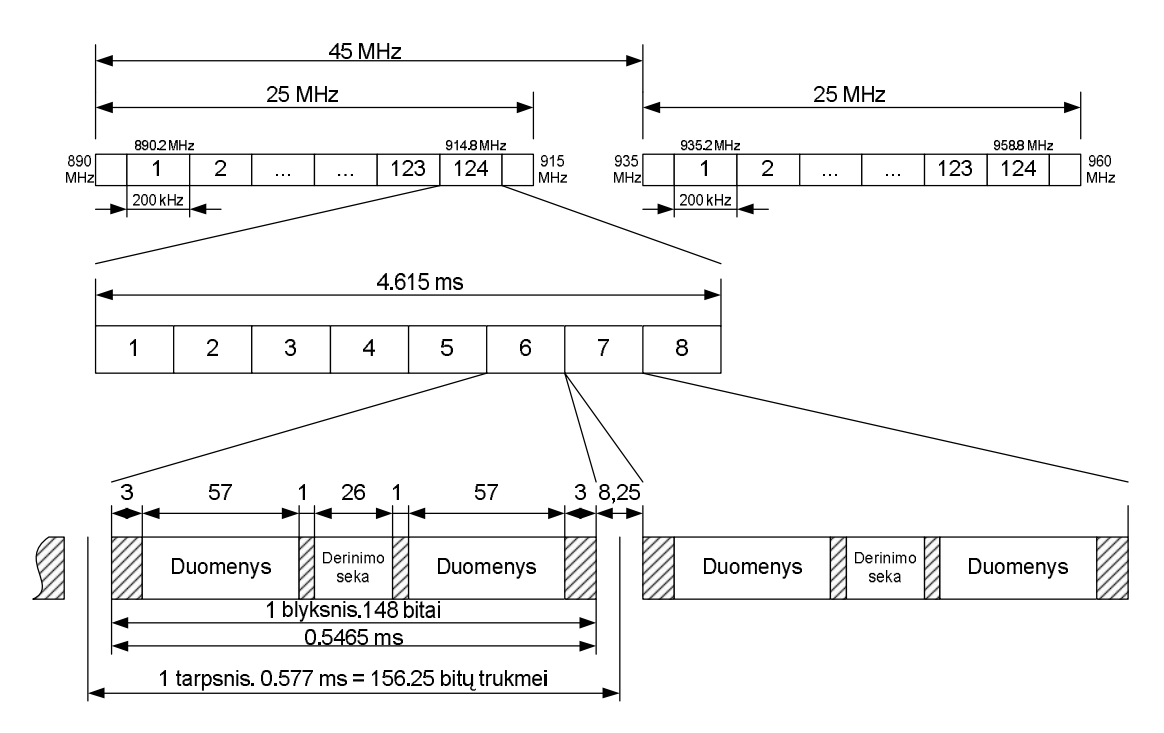

11 pav. Fiziniai ir dažniniai kanalai, tarpsnis ir normalusis blyksnis.

Viename dažniniame kanale telpa aštuoni fiziniai kanalai (susieti su konkrečiais laiko tarpsniais), kurie iš bazinės stoties yra išsiunčiami nuosekliai vienas po kito. Vieno tarpsnio trukmė yra 0,577 ms, kas atitinka 156,25 bitų trukmę. Tarpsnyje telpa vienas blyksnis, kurį sudaro 148 bitai: 34 bitai tai derinimo seka ir tinklo sinchronizacija, o 114 bitų – duomenys. Į 114 duomenų bitus įeina naudinga ir klaidų kodavimo informacija. Tarp blyksnių yra 8,25 bitų trukmės saugos periodas, kuris padeda apsaugoti nuo kryžminių tarpsnis-tarpsnis trukdžių. Kadangi vartotojo duomenų sparta GSM tinkle yra 9,6 kbps, naudingos informacijos tarpsnyje yra tik 44,3 bitų. Taigi abonento informacija sudaro tik trečdalį visos perduodamos informacijos [1].

### **1.7. Dvipusė vienalaikė veika ir prieigos tankinimas**

GSM-900 dirba *dažninio tankinimo dvipusėje vienalaikėje veikoje* (*angl. FDD – Frequency division duplex*). Be to, kad sumažinti siųstuvo keliamus trukdžius imtuvui tarp ryšio aukštyn ir ryšio žemyn tarpsnių yra trijų tarpsnių trukmės (1.731 ms) užlaikymas (12 pav.). BS vienas po kito išsiunčia tarpsnius ir pokalbio metu vienas iš jų yra priskiriamas konkrečiai judriajai stočiai. Taigi JS priima tik vieną iš galimų aštuonių blyksnių. Ryšio aukštyn principas: JS tam tikru, griežtai nustatytu laiku, išsiunčia vieną blyksnį (13 pav.), o likusį septinis tarpsnius siųstuvas "tyli". Toks tankinimo būdas vadinasi *laikinis prieigos tankinimas (angl. TDMA – Time Division Multiple Access*). Nors JS gauna ir išsiunčia duomenys tik kas 4,615 ms, to pilnai užtenka balsui ir trumpoms žinutėms (*angl. SMS – Short Messaging Service*) perduoti. Tačiau vienu dažniniu kanalu galima aptarnauti tik aštuonias judriąsias stotis vienu metu, todėl viena BS turi keletą dažninių kanalų. Po pirmojo tarpsnio perdavimo, sekantis perduodamas jau kitu dažniniu kanalu. Šis vyksmas vadinamas dažnio šuoliavimu (*angl. Frequency Hopping*). Dažnio šuoliavimas mažina sutaptinių kanalų trukdžius ir padidina signalo ir trukdžio santykį 3 dB [9].

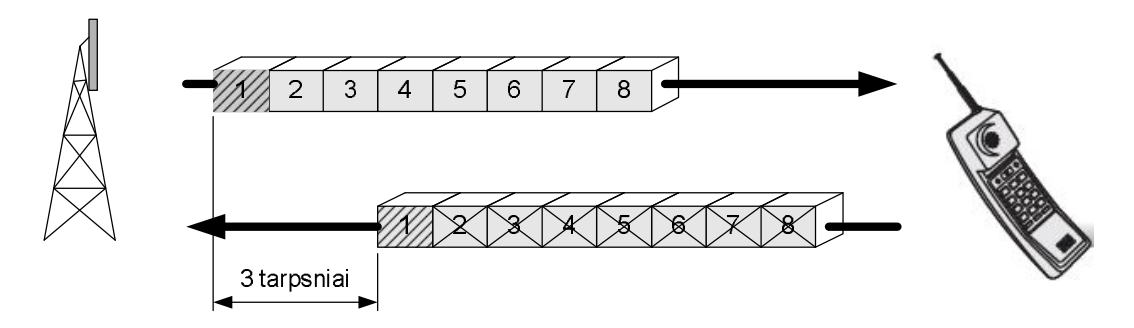

12 pav. Dažnio dalijimo dvipusės vienalaikės veikos schema.

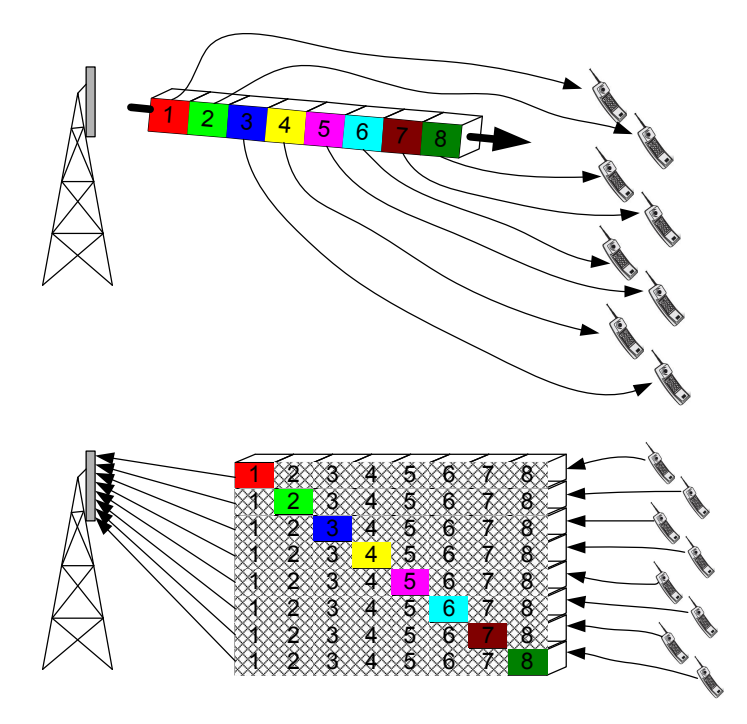

13 pav. Laikinis prieigos tankinimas.

Jeigu abonentas skambina tuo metu, kai nėra nei vieno laisvo fizinio kanalo, jis gauna informaciją apie tinklo užimtumą. Gavus šį pranešimą, skambutis yra atmetamas. Po atmetimo tinklas pamiršta apie mėginimą prisiskambinti, tai reiškia, kad kai tam tikru momentu atsilaisvina fizinis kanalas, abonentas negauna jokios informacijos apie skambučio galimybę [2].

#### **1.8. Moduliacija**

GSM judriajame ryšyje yra naudojama *Gauso minimalioji manipuliacija* (*angl. GMSK – Gaussian Minimum Shift Keying*). Ši manipuliacija yra *minimaliosios manipuliacijos* (*MSK*) modifikacija. Todėl iš pradžių verta aptarti minimaliosios manipuliacijos veikimo principus. MSK yra *tolydžiosios fazės dvilygė dažnio manipuliacija* (*angl. CPFSK – Continuous phase – frequency shift keying*). Tai reiškia, kad priklausomai nuo loginės būsenos keičiasi dažnis, bet fazė yra tolydi (14 pav.). Tolydžiosios fazės moduliacijos spektrinis efektyvumas (gebėjimas sutelkti signalo energiją pagrindinėje spektro dalyje) yra žymiai didesnis negu moduliacijų su fazės trūkiais (14 pav.).

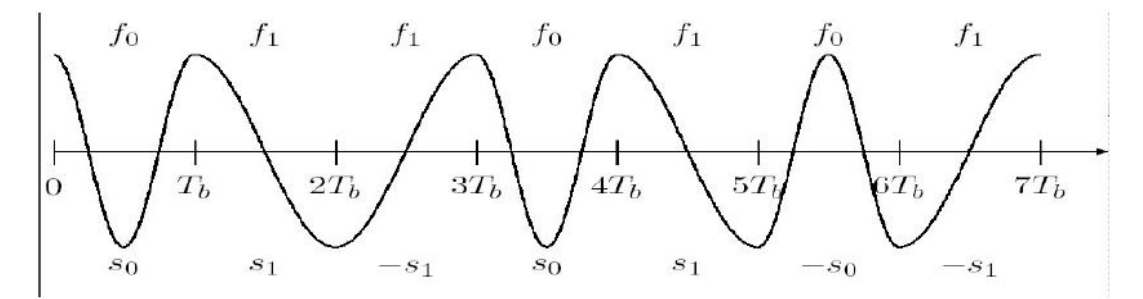

14 pav. Minimaliosios manipuliacijos signalo pavyzdys.

Šiuo atveju galimos tik dvi dažnio vertės  $f_0$  ir  $f_1$  atitinkančios logines "0" arba "1" būsenas.

$$
S_0(t) = \sqrt{\frac{2E_b}{T_b}} \cos(2\pi f_0 t + \theta(0)), \text{ kur } 0 \le t \le T_b
$$
 (23)

$$
S_1(t) = \sqrt{\frac{2E_b}{T_b}} \cos(2\pi f_1 t + \theta(0)), \text{ kur } 0 \le t \le T_b
$$
 (24)

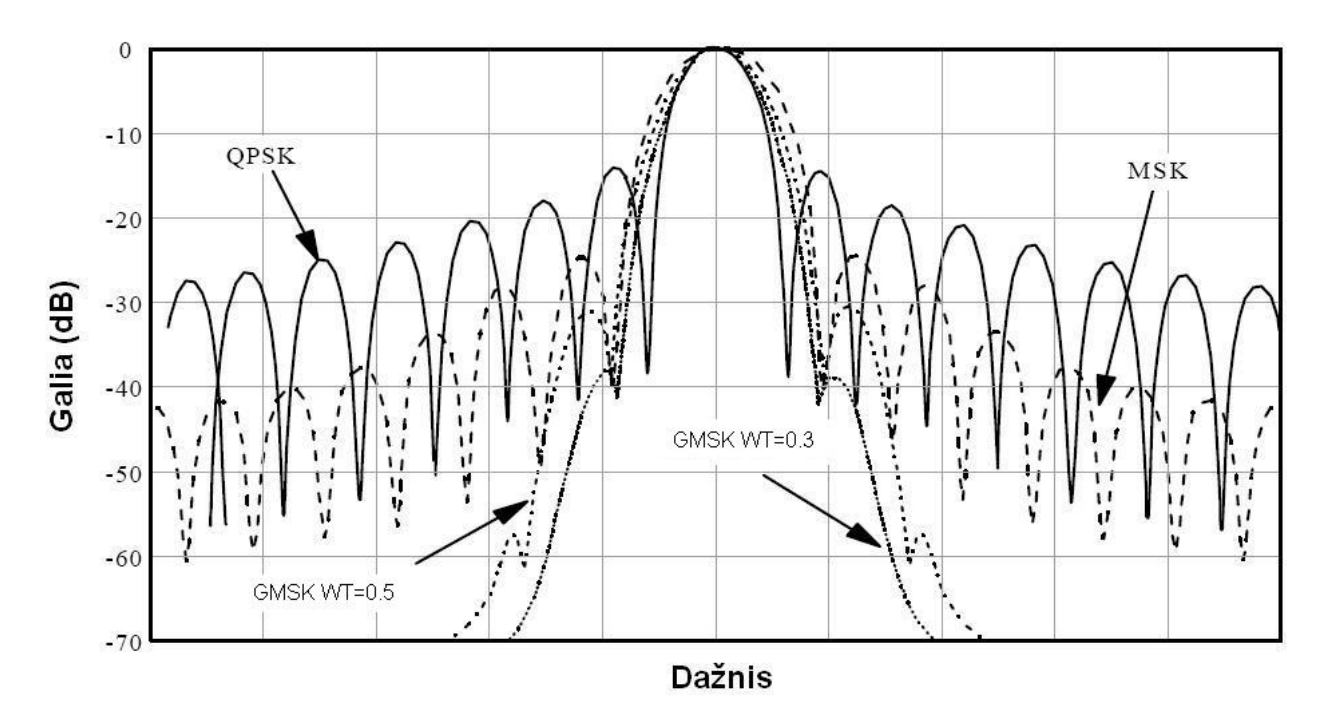

15 pav. GMSK, MSK ir QPSK signalų spektrai.

 $E_b$  - bito energija,  $T_b$  - bito trukmė.  $\theta(0)$  yra tolydžioji fazė, dar vadinama atminties faze, kadangi isimena prieš tai buvusio simbolio faze. Kito simbolio fazė prasideda nuo praeito simbolio pabaigos be fazės trūkio.  $\theta(0)$  gali įgyti  $-\pi$  arba  $+\pi$  vertę.

GMSK moduliacija gaunama, kai prieš MSK moduliatorių yra patalpinamas filtras, turintis Gauso varpo formos atsaką. Kaip matyti iš 15 pav., moduliuoto signalo spektre beveik nėra šoninių lapelių. Taigi, sistema naudojanti GMSK pasižymi mažais gretimųjų kanalų trukdžiais. Signalo formą filtro išėjime galima išreikšti taip:

$$
g(t) = \frac{1}{2} \left[ erfc\left(\pi \sqrt{\frac{2}{\ln 2}} WT\left(\frac{t}{T} - \frac{1}{2}\right)\right) - erfc\left(\pi \sqrt{\frac{2}{\ln 2}} WT\left(\frac{t}{T} + \frac{1}{2}\right)\right) \right]
$$
(25)

*WT* – **juosta-laikas** (*W –Gauso filtro juostos plotis, T – bito trukmė*). Nuo šio parametro priklauso spektro forma (15 pav.). Kai WT yra daug mažesnis už vienetą (juostos plotis yra daug didesnis už signalo spartą), filtras praleidžia neiškraipytą stačiakampį impulsą. Mažėjant juostos pločiui, spektras išplinta, o jo viršūnė suapvalėja. Staigus galios sumažėjimas spektro šoninėse lapeliuose parodo geras signalo charakteristikas. Visa tai ir nulėmė GMSK taikymą GSM judriojo ryšio sistemoje [6], [9], [11].

#### **1.9. Antenos**

Antena – įrenginys priimantis arba siunčiantis elektromagnetines bangas. Pagrindiniai antenos parametrai tai matmenys, spinduliavimo diagrama (kryptingumas), stiprinimas, poliarizacija ir darbinių dažnių ruožas. Pagal savo spinduliavimo diagramas antenos skirstomos į

visakryptines, sektorines ir kryptines. *Antenos stiprinimas (Gain)* parodo antenos kuriamą srauto tankį tiriamajame erdvės taške, lyginant jį su izotopinės (išreiškiamas dBi vienetais), arba dipolinės (išreiškiamas dBd) antenų kuriamu srauto tankiu tame pačiame erdvės taške, kai žadinančio siųstuvo galia abiem atvejais yra ta pati. Antenos stiprinimas tai gebėjimas sukoncentruoti spinduliuojamą energiją tam tikra kryptimi (16 pav.). Kaip įrenginys antena signalo nestiprina.

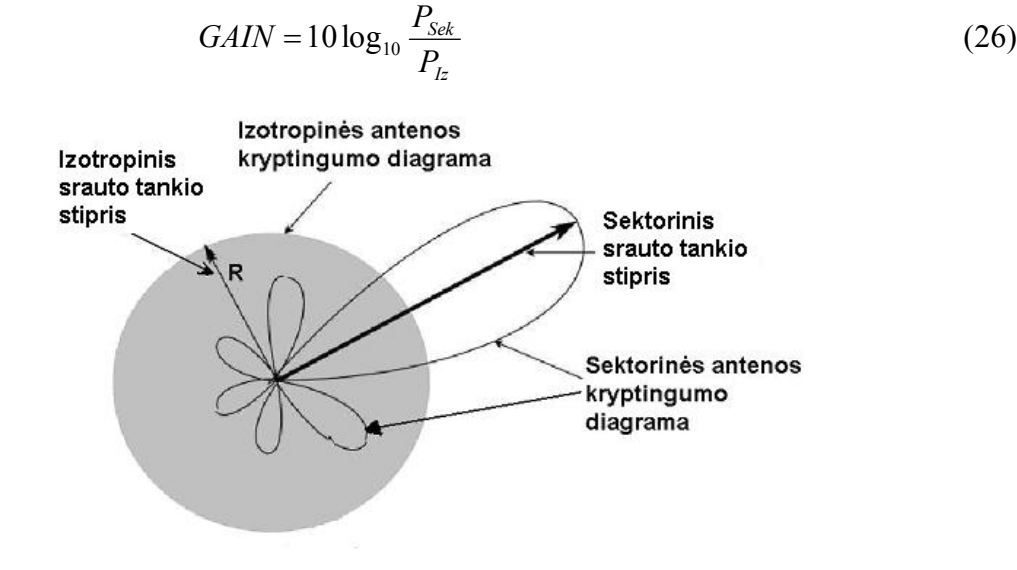

16 pav. Sektorinės ir izotropinės antenos kryptingumo diagramos.

Antenos stiprinimas didėja mažėjant antenos spinduliavimo kampų dydžiams. Antenos sektorius- tai kampas horizontalioje plokštumoje, kuriame spinduliuojamas galios srauto tankis yra nemažesnis, negu -3 dB maksimalaus srauto atžvilgiu. GSM bazinėse stotyse dažniausiai yra naudojamos sektorinės 120<sup>0</sup> antenos, kadangi trys tokios antenos sudaro 360<sup>0</sup> laipsnių kampą. Vietovėse su mažu gyventojų tankumu yra svarbu padaryti kuo didesnę signalo aprėpties zoną. Tam yra naudojamos didelio stiprinimo panelinės antenos (18 dBi). Tokios antenos yra pakankamai didelės (1,5 – 2,5 m), šoniniai spinduliavimo diagramos lapeliai labai maži ir siauras vertikalus spinduliavimo diagramos kampas. Miestuose taip pat naudojamos  $120^0$  antenos, bet su mažu stiprinimu ir didelio pločio vertikaliu lapeliu (apie  $45^{\circ}$ ). Didžiuosiuose prekybos centruose, sporto ir koncertų rūmuose naudojamos visakryptinės antenos. Judriosiose stotyse naudojamos visakryptinės arba 180 $^0$  antenos, bet pagrindinis lapelis yra nukreiptas nuo žmogaus galvos.

Praktiškai visos GSM naudojamos antenos yra vertikalios poliarizacijos. Vertikaliai poliarizuoto signalo sklidimas yra žymiai geresnis negu horizontaliai poliarizuoto. Aplinkoje yra žymiai daugiai vertikalių objektų, nuo kurių bangos gali atsispindėti. Taip pat vertikaliosios poliarizacijos antenų gamyba yra paprastesnė, o tai reiškia, kad ir kaina yra mažesnė.

Ryšio kokybei pagerinti dažnai naudojamos erdvės diversijos (erdvinio įvaisinimo) antenos (*angl. Space Diversity antenna*). Kadangi bazinės stoties siųstuvo galia visada yra didesnė nei judriosios stoties, tai ryšis žemyn yra ir taip gana patikimas. Taigi erdvės diversija yra naudojama tik ryšiui aukštyn. Signalas yra priimamas dviejų antenų (pagrindinės ir diversinės), palyginamas naudojant įvairias matematines funkcijas ir susumuojamas. Diversijos dėka priimamo signalo signalo/triukšmo faktorius pagerėja nuo 3 iki 6 dB. Diversinė antena bokšte talpinama pastumta pagal horizontalę pagrindinės antenos atžvilgiu. Kuo narvelis yra mažesnis, tuo atstumas tarp antenų mažesnis: vidiniams narveliams pastumiama  $1 - 4\lambda$ , miestuose  $7 - 10\lambda$ , o kaimo vietovėse 10 - 15 $\lambda$ .

Labai svarbu yra antenos nukreipimas žemyn. Yra antenų su elektriniu nukreipimu. Jas galima kabinti griežtai 90<sup>0</sup> kampu horizontalės atžvilgiu, o jų spinduliavimo diagrama vis tiek yra nukreipta žemyn reikiamu kampu. Tačiau tokios antenos retai naudojamos praktikoje dėl didelės kainos. Todėl dažniau naudojamos antenos su mechaniniu nukreipimu. Tokia antena mechaniškai nukreipiama tokiu kampu, kad visa spinduliavimo energija patektų į reikiamo radiuso aprėpties zoną  $[6]$ .

#### **1.10. Narveliai ir klasteriai**

Narvelis- tai mažiausias judriojo ryšio geografinis regionas, kurį aptarnauja dažniausiai viena bazinė stotis. Visa GSM tinklo teritorija yra sudaryta iš didesnių arba mažesnių narvelių. Narvelio matmenys priklauso nuo jame esančio vartotojų tankio. Kuo daugiau yra vartotojų, tuo mažesnis turi būti narvelis, kitaip neužtektų bazinės stoties fizinių kanalų. Patogiausia laikyti, kad narvelis yra šešiakampio formos, kadangi šios figūros sudedamos tarpusavyje, nepaliekant "baltų" dėmių. Kaip jau buvo minėta, viena bazinių stočių vieta dažniausiai turi tris BS, atitinkamai jai priklauso trys narveliai (17 pav.). Taigi narvelių kiekis negali būti didesnis negu bazinių stočių kiekis.

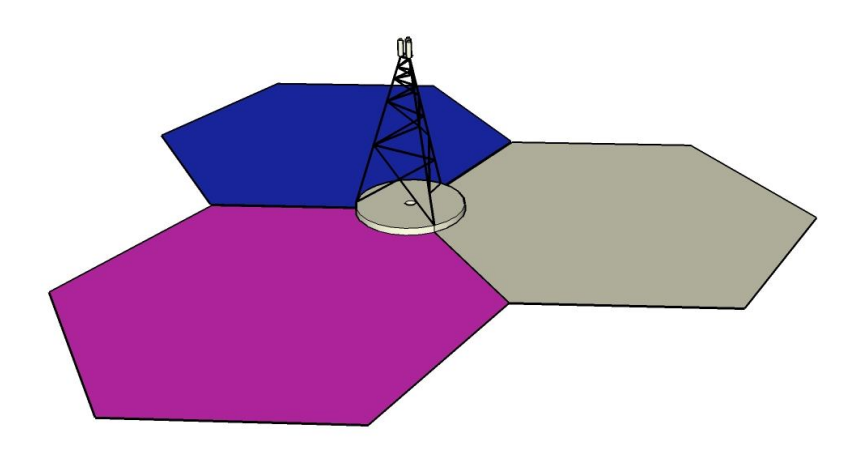

17 pav. Trys narveliai.

17 pav. pavaizduoti narveliai būtinai turi veikti skirtingais dažniais. Kaip jau buvo minėta, narveliai dirbantys tuo pačiu dažniu turi būti kuo toliau nutolę vienas nuo kito. Todėl stengiamasi daryti kuo daugiau narvelių, dirbančių skirtingais dažniais, tačiau narvelių išdėstymas turi būti periodinis. Narveliai su skirtingais dažniais yra grupuojami, šios grupės taip pat išdėstomos periodiškai. Didžiausia narvelių grupė, kurioje dažniai nesikartoja, vadinama klasteriu. Trijų narvelių klasteriai pavaizduoti 18 pav.

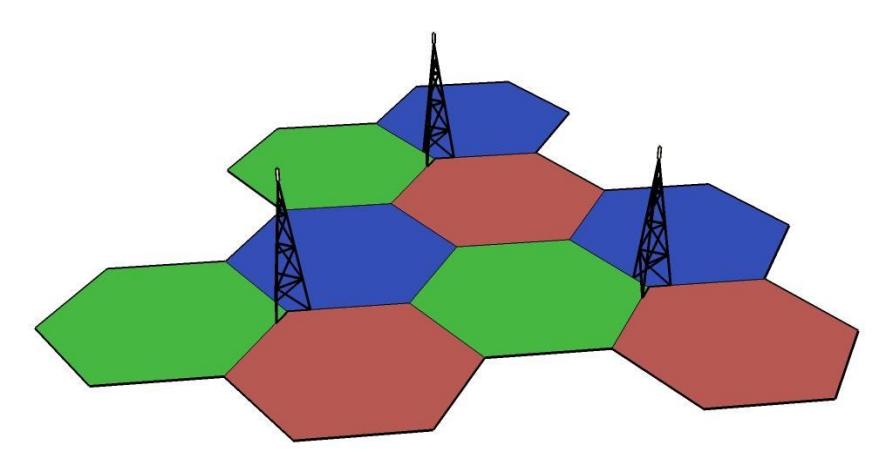

18 pav. Trijų narvelių klasteriai.

Kuo daugiau narvelių klasteryje, tuo mažesnis sutaptinių kanalų trukdžių poveikis, nes atstumas tarp sutaptinių narvelių didėja. 19 pav. pavaizduota, kaip atrodo keturių ir septinių narvelių klasteriai.

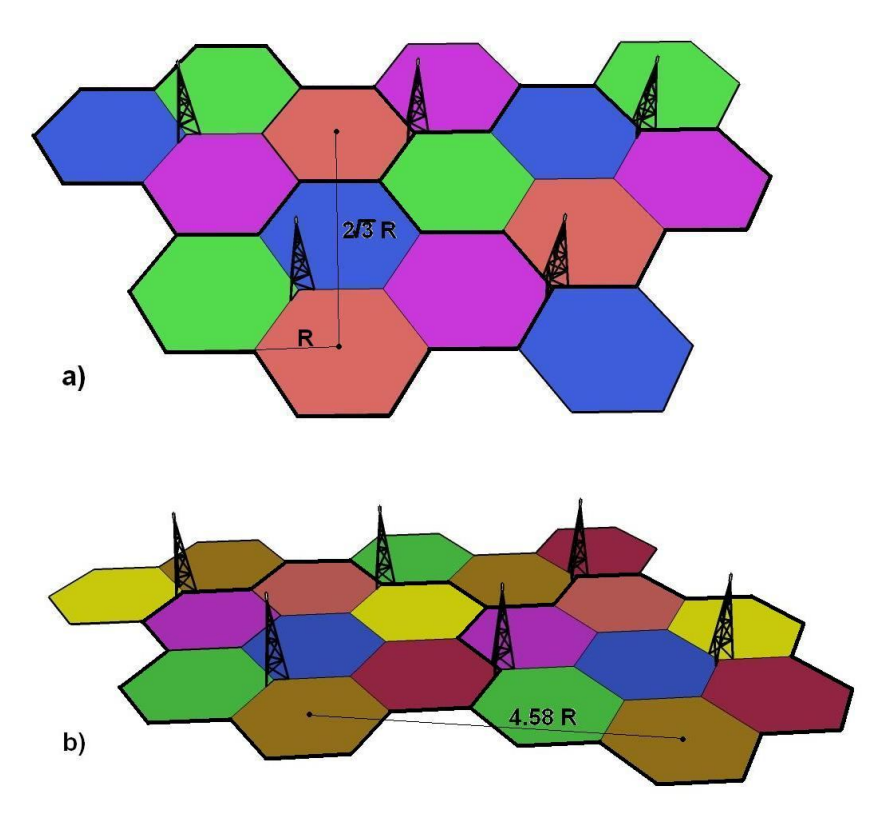

19 pav. a) Keturių narvelių klasteriai, b) septynių narvelių klasteriai. Atstumas tarp sutaptinių narvelių išreiškiamas lygtimi:

$$
D = R\sqrt{3}k\,,\tag{27}
$$

kur *k* – narvelių skaičius klasteryje, *R* – narvelio spindulys. Tuo tarpu sutaptinių kanalų trukdžiai (SKT) išreiškiami taip:

$$
W = \frac{R^{-\gamma}}{6D^{-\gamma}} = \frac{R^{-\gamma}}{6(R\sqrt{3}k)^{\gamma}} = \frac{1}{6}(3k)^{\gamma/2}.
$$
 (28)

Norint užtikrinti gerą pokalbio kokybę, SKT turi būti ne mažesni, nei 18 dB. Turint šią vertę, galima paskaičiuoti, kiek narvelių turi turėti klasteris. Laikome, kad silpimo parametras  $\gamma = 4$ .

$$
10\log W \ge 18dB, \qquad W \ge 63.1 \Rightarrow D \approx 4.4R \Rightarrow k \ge 6.5 \Rightarrow k = 7 \tag{29}
$$

Taigi naudingiausia yra naudoti septinių narvelių klasterius. Kiekvieną klasterį yra patogu apibrėžti *i* ir *j* parametrais, kurie reiškia transliacijų  $\sqrt{3}R$  skaičių *i* ir *j* kryptimis. Tarp *i* ir *j* transliacijų kampas yra 60 $^0$ . 20 pav. pavaizduotos transliacijų skaičiavimo schemos [7].

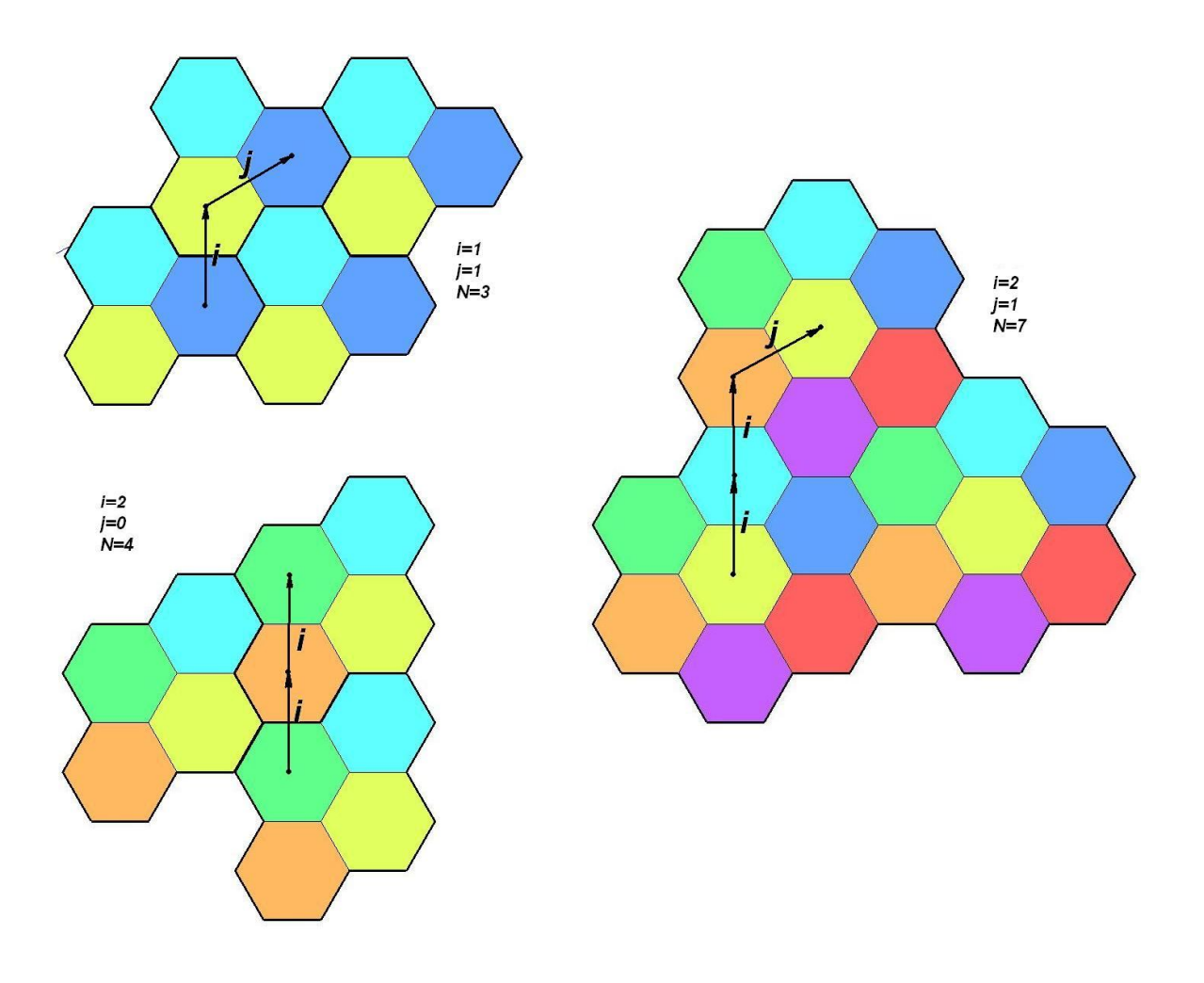

20 pav. *i* ir *j* transliacijų skaičiavimo schemos.

Atstumą tarp sutaptinių narvelių centrų galima suskaičiuoti, pasinaudojant transliacijomis:

$$
D_k = R\sqrt{3(i^2 + j^2 + ij)}\tag{30}
$$

Žinant atstumą tarp sutaptinių narvelių centrų, nesunku apskaičiuoti klasterio plotą:

$$
S_{cl} = \frac{6}{\sqrt{3}} \frac{D_k^2}{4} = \frac{3}{2} \sqrt{3} R^2 \left( i^2 + j^2 + ij \right)
$$
 (31)

Narvelių kiekis klasteryje išreiškiamas:

$$
N = \left(i^2 + j^2 + ij\right) \tag{32}
$$

Žinant aukščiau pateiktus parametrus, nesunkai randami sutaptinių kanalų trukdžiai:

$$
\frac{S}{I} = \frac{1}{6} \left( \frac{D_k}{R} \right)^{\gamma} = \frac{1}{6} (3N)^{\gamma/2} = \frac{1}{6} \left( 3(i^2 + j^2 + ij) \right)^{\gamma/2}
$$
(33)

Ši formulė galioja kai narvelių skaičius yra nemažesnis negu septyni ir JS randasi narvelio pakrašty.

**5 lentelė.** Pagrindiniai klasterių parametrai.

|  | ⊃cl        | ∽κ    | <b>SKT</b><br>dB |
|--|------------|-------|------------------|
|  | 2.60 $R^2$ | 1.73R |                  |

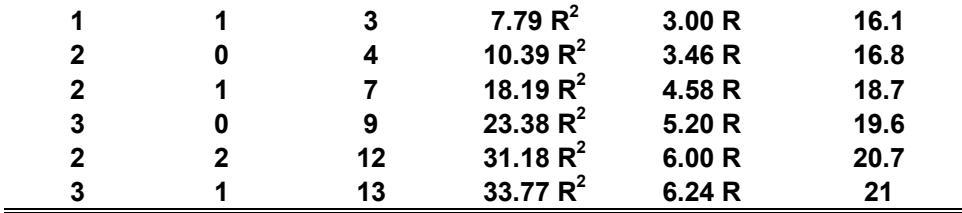

Prieš tai buvo daryta prielaida, kad narveliai yra vienodo dydžio, tačiau taip išdėstyti narvelius realiose sąlygose beveik neįmanoma, kadangi judriųjų stočių pasiskirstymas teritorijoje yra labai skirtingas (21 pav.). Šeštoje lentelėje pavaizduota, kaip priklauso narvelio matmuo nuo tam tikros aplinkos. Kuo mažesnis narvelis, tuo atitinkamai mažesnė siųstuvo galia. Galia reguliuojama automatiškai (*angl. APC – Automatic Power Control*). Dar prieš pasigirstant skambučiui, BS ir JS sureguliuoja savo siųstuvų galias. Kadangi signalo lygis JS nėra pastovus laiko ir padėties atžvilgiu, išėjimo galią pokalbio metu taip pat reguliuoja APC.

**6 lentelė.** Narvelio dydis, priklausomai nuo abonentų tankio.

| Aplinka                       | Narvelio skersmuo, km |
|-------------------------------|-----------------------|
| Tankiai apgyvendintas miestas | 0,73                  |
| Miestas                       | 2,51                  |
| Priemiestis                   | 3,21                  |
| Kaimo vietovė                 | 6,36                  |

Kai abonentas yra dviejų narvelių riboje, jis priima abu apytiksliai vienodos galios signalus. Tarkime abonentas randasi A narvelyje, bet netoli B narvelio krašto. JS aptarnauja bazinė stotis A, kadangi priimamo signalo lygis iš A stoties yra didesnis negu iš B stoties. Kai JS pasiekia narvelių ribą, signalai susilygina, tačiau JS aptarnauja vis tiek A bazinė stotis. Tiktai, kai esant B narvelyje, B bazinės stoties signalas tampa pakankamai stipresnis už A stoties signalą, JS pradeda aptarnauti B stotis. Aprašytasis vyksmas vadinamas roamingu [2].

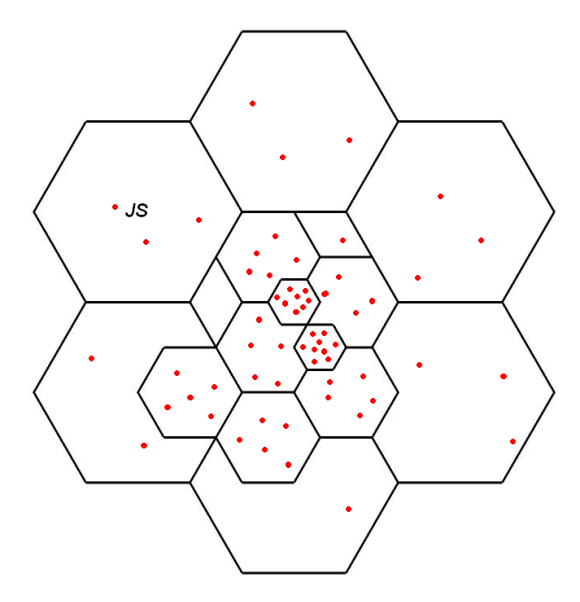

21 pav. Įvairių diametrų narvelių išdėstymas teritorijoje.

### **1.11. Tinklo apkrova**

GSM operatoriams labai svarbu tinkamai administruoti ir iš anksto planuoti galimas tinklo apkrovas. Dėl per didelės apkrovos abonentai negali prisiskambinti, dėl ko gali kilti jų nepasitenkinimas. Reikia tiksliai įvertinti, kiek klientų tam tikru momentu tam tikrame narvelyje užims kanalus ir kokia tikimybė, kad skambutis bus atmestas dėl kanalų stokos. Įvedama blokavimo tikimybė p(B) ir apkrovos intensyvumas A:

$$
p(B) = \frac{\lambda_p}{\lambda}, \qquad A = \tau \lambda, \qquad (34)
$$

kur  $\lambda$  - visų paraiškų sparta,  $\lambda_p$  - prarastų paraiškų sparta,  $\tau$  - vidutinė pokalbio trukmė. Blokavimo tikimybė apibudina tinklo kokybę. Erlango formulė blokavimo tikimybei:

$$
p(B) = \frac{\left(\frac{A^N}{N!}\right)}{\sum_{k=0}^N \frac{A^k}{k!}}.
$$
\n(35)

Čia k-1,2.3 ..., N- kanalų kiekis. Kai N  $A \geq N$ , dalis paraiškų yra blokuojama.

Apkrovos intensyvumo matavimo vienetas yra [ERL] (pavadintas matematiko Erlango garbei). Vienas Erlangas- tai vieno fizinio kanalo užimtumas vieną valandą. Vartotojas, kalbėdamas telefonu vieną valandą, apkrauna tinklą vienu Erlangu. Visa apkrova skaičiuojama, naudojant statistinius duomenis. Apkrovimas labai priklauso nuo paros meto. Naktį, anksti ryte ir vėlai vakare tinklas yra mažai apkrautas. Statistiniais duomenimis, vartotojas skambina vidutiniškai du kartus per valandą, o vidutinė pokalbio trukmė 3 min. Taigi vartotojas apkrauna tinklą 0,1 ERL. Vieno dažninio kanalo talpa yra 8 ERL. Teoriškai vienu dažniniu kanalu galima aptarnauti iki 80 abonentų. Tačiau šie skaičiavimai būtų teisingi, jeigu skambučiai vyktų vienas

po kito ir vienu metu skambintų lygiai aštuoni abonentai. Realiai, skambučio atmetimo tikimybė yra labai didelė kai tinklas labai apkrautas. Tam buvo sukurta ERLANG-B lentelė, kuri parodo apkrovos intensyvumus įvairiems kanalų kiekiams, esant fiksuotoms blokavimo tikimybėms (7 lentelė). Ši lentelė yra neatsiejamas GSM operatorių įrankis. Didelę reikšmę turi kanalo panaudos efektyvumas. Jis yra susietas su blokavimo tikimybę:

$$
\eta = \frac{A_r}{N} = \frac{A(1 - p(B))}{N} \tag{36}
$$

*Ar* - realusis apkrovos intensyvumas, *N* – ribinis tinklo apkrovos intensyvumas. Labai svarbu, kad  $\eta$  neviršytų vieneto. Didinti kanalo panaudos intensyvumą galima didinant blokavimo tikimybę arba didinant kanalų kiekį narvelyje. Tačiau visus aukščiau aptartus parametrus nuspėti yra gana sunku. Kadangi blokavimo tikimybės didinti nepatartina, belieka per tam tikrą laiką stebėti tinklo apkrovą, o po to, apdorojus statistinius duomenis, priderinti kanalų kiekį [2], [3].

| Kanalų                  |             | Apkrovos intensyvumas | Kanalu |             | Apkrovos intensyvumas | Kanalu          | Apkrovos intensyvumas |             |
|-------------------------|-------------|-----------------------|--------|-------------|-----------------------|-----------------|-----------------------|-------------|
| kiekis                  | $p(B)=0,01$ | $p(B)=0.02$           | kiekis | $p(B)=0.01$ | $p(B)=0,02$           | kiekis          | $p(B)=0.01$           | $p(B)=0.02$ |
| 1                       | 0,01        | 0,02                  | 35     | 24,64       | 26,44                 | 69              | 55,19                 | 58,18       |
| $\overline{2}$          | 0.15        | 0.22                  | 36     | 25.51       | 27.34                 | 70              | 56.11                 | 59.13       |
| 3                       | 0,46        | 0,6                   | 37     | 26,38       | 28,25                 | $\overline{71}$ | 57,03                 | 60,08       |
| $\overline{\mathbf{4}}$ | 0,87        | 1,09                  | 38     | 27,25       | 29,17                 | 72              | 57,96                 | 61,04       |
| 5                       | 1,36        | 1,66                  | 39     | 28,13       | 30,08                 | 73              | 58,88                 | 61,99       |
| 6                       | 1,91        | 2.28                  | 40     | 29.01       | $\overline{31}$       | 74              | 59.8                  | 62,94       |
| 7                       | 2,5         | 2,94                  | 41     | 29,89       | 31,92                 | 75              | 60,73                 | 63,9        |
| 8                       | 3,13        | 3,63                  | 42     | 30,77       | 32,84                 | 76              | 61,65                 | 64,86       |
| 9                       | 3,78        | 4,35                  | 43     | 31,66       | 33,76                 | $\overline{77}$ | 62,58                 | 65,81       |
| 10                      | 4,46        | 5,08                  | 44     | 32,54       | 34,68                 | 78              | 63,51                 | 66,77       |
| 11                      | 5,16        | 5,84                  | 45     | 33,43       | 35,61                 | 79              | 64,43                 | 67,73       |
| 12                      | 5,88        | 6,62                  | 46     | 34,32       | 36,53                 | 80              | 65,36                 | 68,69       |
| 13                      | 6,61        | 7,4                   | 47     | 35,21       | 37,46                 | 81              | 66,29                 | 69,65       |
| 14                      | 7,35        | 8.2                   | 48     | 36,11       | 38,39                 | 82              | 67,22                 | 70,61       |
| 15                      | 8.11        | 9.01                  | 49     | 37          | 39.32                 | 83              | 68.15                 | 71.57       |
| 16                      | 8,88        | 9.83                  | 50     | 37.9        | 40,26                 | 84              | 69,08                 | 72,53       |
| 17                      | 9,65        | 10,66                 | 51     | 38,8        | 41,19                 | 85              | 70,02                 | 73,49       |
| 18                      | 10,44       | 11,49                 | 52     | 39,7        | 42,12                 | 86              | 70,95                 | 74,45       |
| 19                      | 11,23       | 12,33                 | 53     | 40,6        | 43,06                 | 87              | 71,88                 | 75,41       |
| 20                      | 12,03       | 13,18                 | 54     | 41,51       | 44                    | 88              | 72,82                 | 76,38       |
| 21                      | 12,84       | 14,04                 | 55     | 42,41       | 44,94                 | 89              | 73,75                 | 77,34       |
| $\overline{22}$         | 13,65       | 14,9                  | 56     | 43,32       | 45,88                 | 90              | 74,68                 | 78,31       |
| 23                      | 14,47       | 15.76                 | 57     | 44.22       | 46.82                 | 91              | 75,62                 | 79,27       |
| 24                      | 15,3        | 16,63                 | 58     | 45,13       | 47,76                 | 92              | 76,56                 | 80,24       |
| 25                      | 16,12       | 17,51                 | 59     | 46.04       | 48.7                  | 93              | 77,49                 | 81.2        |
| 26                      | 16,95       | 18,38                 | 60     | 46,95       | 49,64                 | 94              | 78,43                 | 82,17       |
| $\overline{27}$         | 17.8        | 19.27                 | 61     | 47,86       | 50,59                 | 95              | 79.37                 | 83.13       |
| 28                      | 18,64       | 20,15                 | 62     | 48,77       | 51,53                 | 96              | 80,31                 | 84,1        |
| 29                      | 19,49       | 21,04                 | 63     | 49,69       | 52,48                 | 97              | 81,24                 | 85,07       |
| 30                      | 20,34       | 21,93                 | 64     | 50,6        | 53,43                 | 98              | 82,18                 | 86,04       |
| 31                      | 21.19       | 22.83                 | 65     | 51.52       | 54,38                 | 99              | 83,12                 | 87          |
| 32                      | 22,05       | 23,73                 | 66     | 52,44       | 55,33                 | 100             | 84,06                 | 87,97       |
| 33                      | 22,91       | 24,63                 | 67     | 53,35       | 56,28                 |                 |                       |             |
| 34                      | 23,77       | 25,53                 | 68     | 54,27       | 57,23                 |                 |                       |             |

**7 lentelė.** Apkrovos intensyvumai įvairiems kanalų kiekiams, esant fiksuotoms blokavimo tikimybėms.

### **1.12. Bazinių stočių apjungimas į bendrą tinklą**

Kaip jau buvo minėta, vienoje BS vietovėje dažniausiai būna trys bazinės stotys. Trys pagrindinės ir trys diversinės antenos yra talpinamos GSM bokšto viršuje. Prie pat bokšto dažniausiai stovi įrangos konteineris, kuriame yra BS vidiniai moduliai, BS valdiklis,

nepertraukiamo maitinimo šaltinis ir t.t. (22 pav.). Dėl įrangos trapumo, konteineris turi būti apsaugotas nuo drėgmės ir temperatūros poveikio.

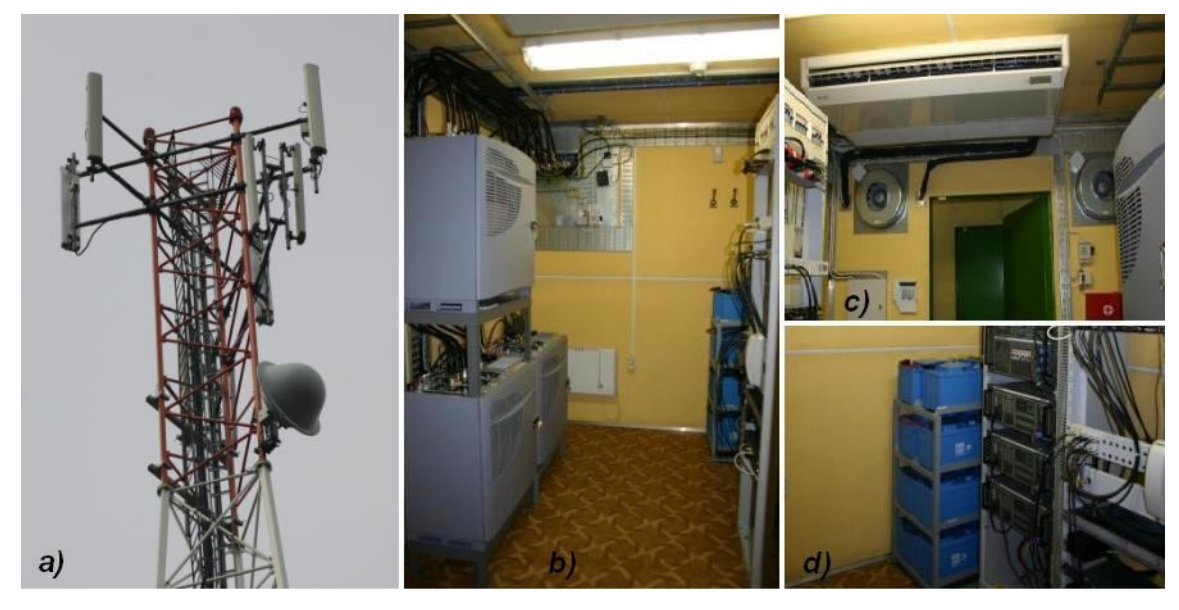

22 pav. a) Antenos GSM bokšte, b) trys bazinių stočių vidiniai moduliai, c) kondicionavimo įranga, d) nepertraukiamo maitinimo šaltinis

23 pav. Parodyta, kaip dažniausiai išdėstomos antenos bokšte.

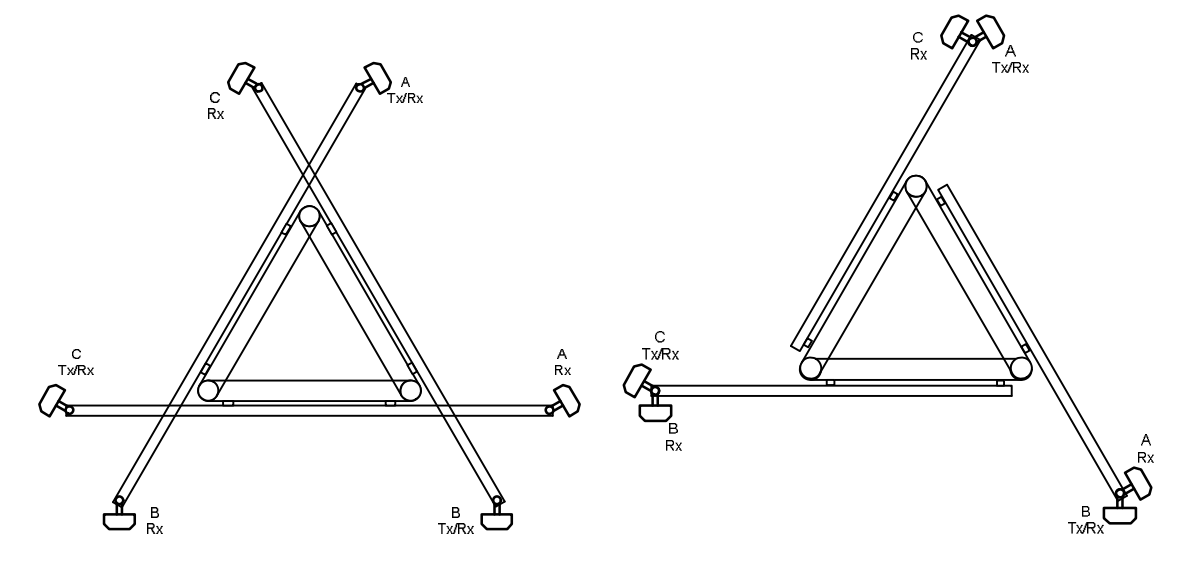

23 pav. Antenų išsidėstymo horizontalioji projekcija. Tx/Rx – pagrindinė antena, Rx – diversinė.

Visi BSV turi būti sujungti su JRKC. Tokiam ryšiui GSM operatoriai dažniausiai naudoja *radijo relines linijas* (*RRL*). Miestuose kartais naudojami optiniai kabeliai. RRL tai taškas-taškas tipo radijo sistema. RRL ryšio patikimumas per metus turi būti ne mažesnis negu 99,99%. Radiorelinės linijos sudarytos iš dviejų kryptinių antenų, dviejų vidinių ir dviejų išorinių blokų. RRL antena ir išorinis blokas kabinami bokšte žemiau GSM antenų (22 pav.), o vidinis blokas – konteineryje. Ryšio topologija gali būti žiedo arba žvaigždės tipo. Ašies topologija nebenaudojama, kadangi nutrūkus ryšiui vienoje BS lokacijoje, nutrūksta ir kitose. Dažniausiai naudojama *skaitmeninės sinchroninės hierarchijos* (*angl. SDH – Synchronous Digital Hierarchy*) žiedinio tipo topologija, kadangi tokioje topologijoje ryšio patikimumas yra didesnis negu pačių RRL patikimumas. SDH yra labai patogi ir patikima technologija. Kiekvienoje BS vietoje yra multipleksorius (*MUX*), kuris iš žiedo paima arba paduoda žemesnio, pagal hierarchiją, lygmens srautus. GSM atveju, SDH žiede komutuojami E1 srautai. E1 standartas atitinka 2 Mb/s spartai dvipusėje veikoje. E1 susideda iš 32 tarpsnių (*time slot*). Vienu E1 srautu galima perduoti 30 balsinių kanalų, likusieji du yra tarnybiniai kanalai. MUX iš bendro srauto išima / paduoda reikiamą, pagal BS poreikius, balso kanalų kiekį (24 pav.).

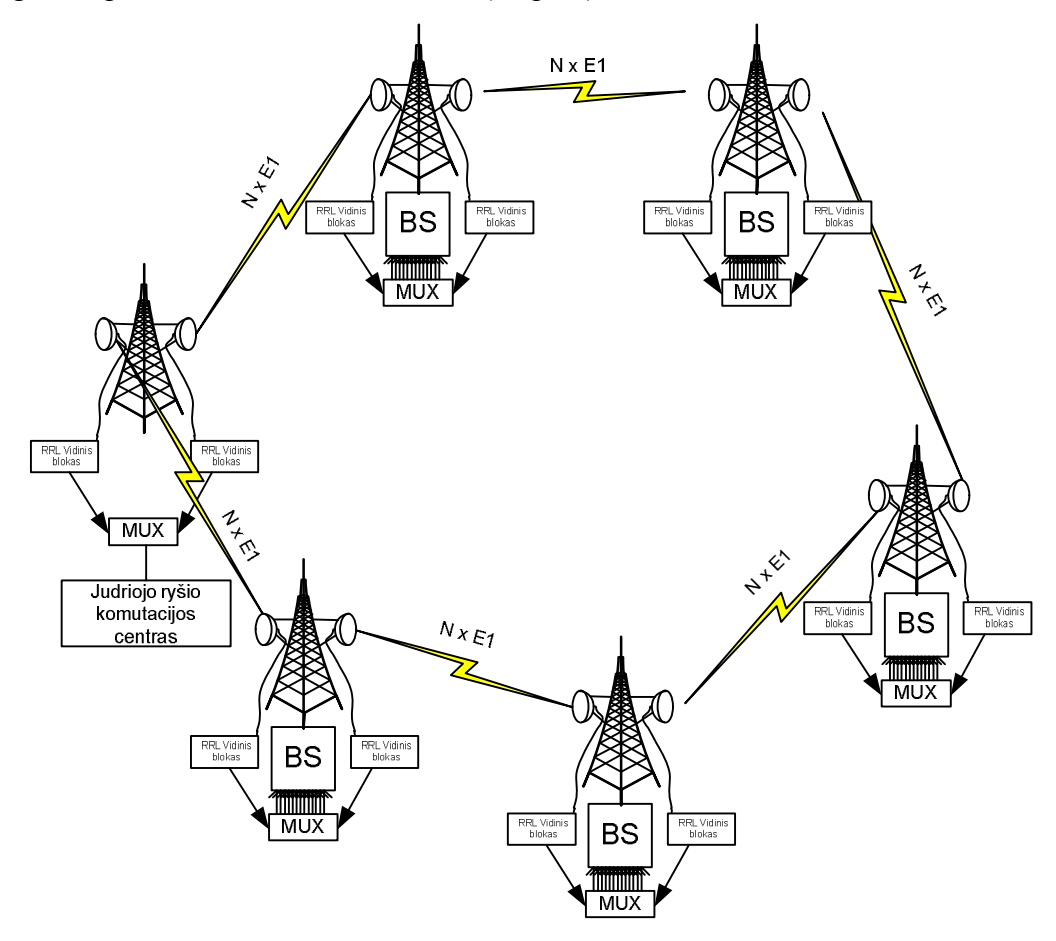

24 pav. SDH žiedo taikymas GSM tinkle.

Visi komutacijos centrai jungiami į dar aukštesnį pagal hierarchiją, tinklą. Tinklas gali būti taip pat SDH tipo. Dažniausiai jame naudojami STM-1 standarto srautai (*STM-1 greitaveika 155 Mb/s*). Į vieną STM-1 telpa 63 E1 srautai (1890 balso kanalų). Žiedas taip pat gali būti optinis (*SONET*). Viso tinklo srautas ateina į GSM operatoriaus centrinę buveinę, iš kurios vyksta pagrindinis tinklo valdymas ir monitoringas [6], [8].

### **1.13. GSM stočių radijo parametrai**

8 ir 9 lentelėse pateikti ryšio žemyn ir ryšio aukštyn radijo parametrai. JS siųstuvo galia gali būti nuo 0,8 iki 8 W, o BS – nuo 1 iki 50 W. BS antenų stiprinimas gali svyruoti nuo 12 iki

18 dBi. BS siųstuvų - imtuvų parametrai yra žymiai geresni negu JS, dėl ko ryšio žemyn aprėpties radiusas yra didesnis negu ryšio aukštyn [3].

| <b>Bazinė Stotis</b>                                                                  | vienetai        | Reikšmė         |                  |
|---------------------------------------------------------------------------------------|-----------------|-----------------|------------------|
| Siųstuvo galia                                                                        | d <sub>Bm</sub> | $1 - 47$        | A                |
| Jungčių nuostoliai                                                                    | dВ              | 2.5             | B                |
| Kabelių nuostoliai                                                                    | dВ              | 3               | C                |
| TX antenos stiprinimas                                                                | dBi             | $12 - 18$       | D                |
| EISG                                                                                  | dBm             | $7.5 - 59.5$    | $E=A-B-C+D$      |
| Judrioji stotis                                                                       | vienetai        | reikšmė         |                  |
| Rx antenos stiprinimas                                                                | dBi             | $\theta$        | F                |
| Kabelių nuostoliai                                                                    | dВ              | 0               | G                |
| JS imtuvo jautris                                                                     | dBm             | $-105$          | H                |
| Minimalus priimamas signalo lygis                                                     | dBm             | $-105$          | $I = -F + G + H$ |
| sklidimo<br>Signalo<br>kelio<br>(nuo<br>siųstuvo iki imtuvo) maksimalūs<br>nuostoliai | dВ              | $112.5 - 164.5$ | $J=E-I$          |

**8 lentelė.** Ryšio žemyn radijo parametrai.

**9 lentelė.** Ryšio aukštyn radijo parametrai.

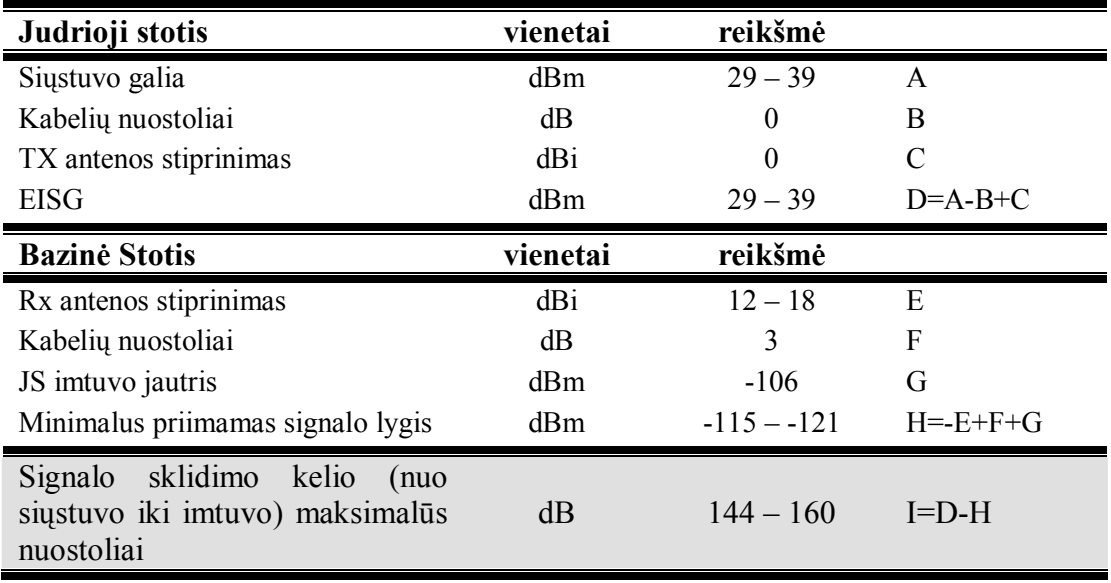

# **2. Laboratorinis darbas "GSM bazinių stočių išdėstymo planavimas žemėlapyje"**

### **2.1. Programinės įrangos ir duomenų bazės apžvalga**

Laboratoriniams darbams atlikti naudojama "Cellular Expert" (*CE*) programinė įranga, kuri veikia kaip sistemos "ArcGis" irankis. Tai labai patogu, kadangi "ArcGis" gali nuskaityti įvairius skaitmeninių žemėlapių tipus: *Shepfile*, *DEM*, *GRID*, *TIFF*, *LYR*. "Cellular Expert" tai Lietuvos imonės "Hnit Baltic" produktas. Ši programinė iranga skirta bevielio tinklo planavimui ir analizavimui. Tačiau CE negalėtų atlikti skaičiavimų be skaitmeninių reljefo ir kliūčių žemėlapių. Šiuo atveju žemėlapių tikslumas yra 50 m. Visa žemėlapio teritorija padalinta į daugelį kvadratų, kurių plotas 2500m<sup>2</sup>. Kiekvienam kvadratui priskirta informacija apie aukštį virš jūros lygio ir koordinatės LKS94 koordinačių sistemoje. Taigi žemėlapiai yra trimačiai. Jie būtinai turi būti sudaryti metrinėje koordinačių sistemoje, laipsninė (WGS 84) koordinačių sistema netinka. Skaičiavimams atlikti naudojami žemėlapiai su "*GRID*" išplėtimu. Kliūčių sluoksnis padarytas iš "shape" failo – tai dvimatis vaizdas, pririštas prie tos pačios koordinačių sistemos. "ArcGis" programos pagalba pridedamas dar vienas informacijos laukas – aukštis (tai galima padaryti ir MS Excel pagalba). Tokiu pat principu sudaroma ir pastatų topologija. Šiuo atveju, kiekvienas pastatas turi skirtingą aukščio informaciją. Iš visų aukščiau išvardytų sluoksnių gauname beveik pilną Lietuvos trimatę geografinę duomenų bazę.

Laboratoriniam darbui atlikti yra paruoštas specialus aplankas D diske GSM\_Planing\_2009. Šiame aplanke yra patalpinta duomenų bazė, reikalinga laboratoriniam darbui atlikti; taip pat sukurti aplankai, kuriuose skaičiavimų metu bei atlikus skaičiavimus "Cellular Expert" talpina skaičiavimų duomenis. D:\GSM\_Planing\_2009 aplankų paskirtys:

- 1. "antenų diagramos"- antenų diagramų duomenys. Laboratorinio darbo metu iš šio aplanko importuojami GSM sektorinės antenos duomenys;
- 2. "BS"- talpinami suskaičiuoti "Best Server" žemėlapiai;
- $3. \t,CI''$  nenaudojama;
- 4. "Predictions"- talpinami suskaičiuoti aprėptiems žemėlapiai;
- 5. Temp talpinami laikinieji failai;
- 6. Aplanke taip pat yra laboratoriniam darbui vykdyti pritaikyta duomenų bazė, bei failas GSM\_planavimas.mxd. Pastarasis failas atidatromas, pradžioje darbo, paleidus programą ArcGis- ArcMap.

#### **2.2. Darbo tikslas ir užduotys**

**Darbo tikslas.** Susipažinti su GSM bazinių stočių išplanavimu, išmokti sudaryti narvelių dažnių grupes, apskaičiuoti signalo aprėpties zonas ir parodyti realius narvelius. Dėstytojas nurodo dažninių kanalų intervalą (pvz. nuo 41 iki 80 kanalo), narvelių skaičių klasteryje, narvelio radiusą.

#### **Užduotys.**

- 1. Pagal duotą klasterio dydį ir dažninių kanalų kiekį, sudaryti narvelių dažnių grupes;
- 2. Sukurti reikiamą radijo sklidimo modelį, pagal kurį bus skaičiuojamas radijo signalo aprėpties žemėlapis;
- 3. Pagal klasterio ir narvelio parametrus išplanuoti bazinių stočių vietas žemėlapyje;
- 4. Apskaičiuoti signalo aprėpties zoną ir *Best Server* žemėlapį;
- 5. Patikslinti BS vietas, siųstuvų galias ir antenų palenkimo kampus.
- 6. Apskaičiuoti sutaptinių kanalų trukdžius.

## **2.3. Laboratorinio darbo eiga**

#### **1 užduotis.**

Nuskaitoma "ArcMap" programinė įranga ir "*open*" komanda pasirenkama byla "*GSM\_Planavimas*" (D:\GSM\_Planning\_2010\GSM\_planavimas.mxd). Nuskaičius šią pradinę duomenų bazę, ekrane pasirodo Lietuvos reljefo žemėlapis su vienu vadinamuoju TIFF Lietuvos žemėlapių puslapiu (25kmx25km). Šį žemėlapį galima įjungti arba išjungti varnelės pagalba ekrano kairėje pusėje esančiame žemėlapio sluoksnių saraše (Sluoksnių aplankas "Lietuva"). Jūs galite patalpinti į šį sąrašą bet kurios Lietuvos vietovės rastrinį TIFF žemėlapį, spustelėję dešinį pelės klavišą ir pasirinkę "Add". Tuomet reikia nurodyti šių žemėlapių aplanką (geriau naršant -D:\Duomenų baze\rastras\LTDBK5000...\puslapio Nr.). Žemėlapio puslapių išdėstymas nurodytas darbo aprašo gale. Studentas pasirenką bet kurią sau mielą Lietuvos teritoriją 50 km x 50 km – t.y. keturis gretimus puslapius. Po to žemėlapis išdidinamas tiek, kad pasiriktoji teritorija užimtų visą ekraną (pavyzdys - 25 pav.).

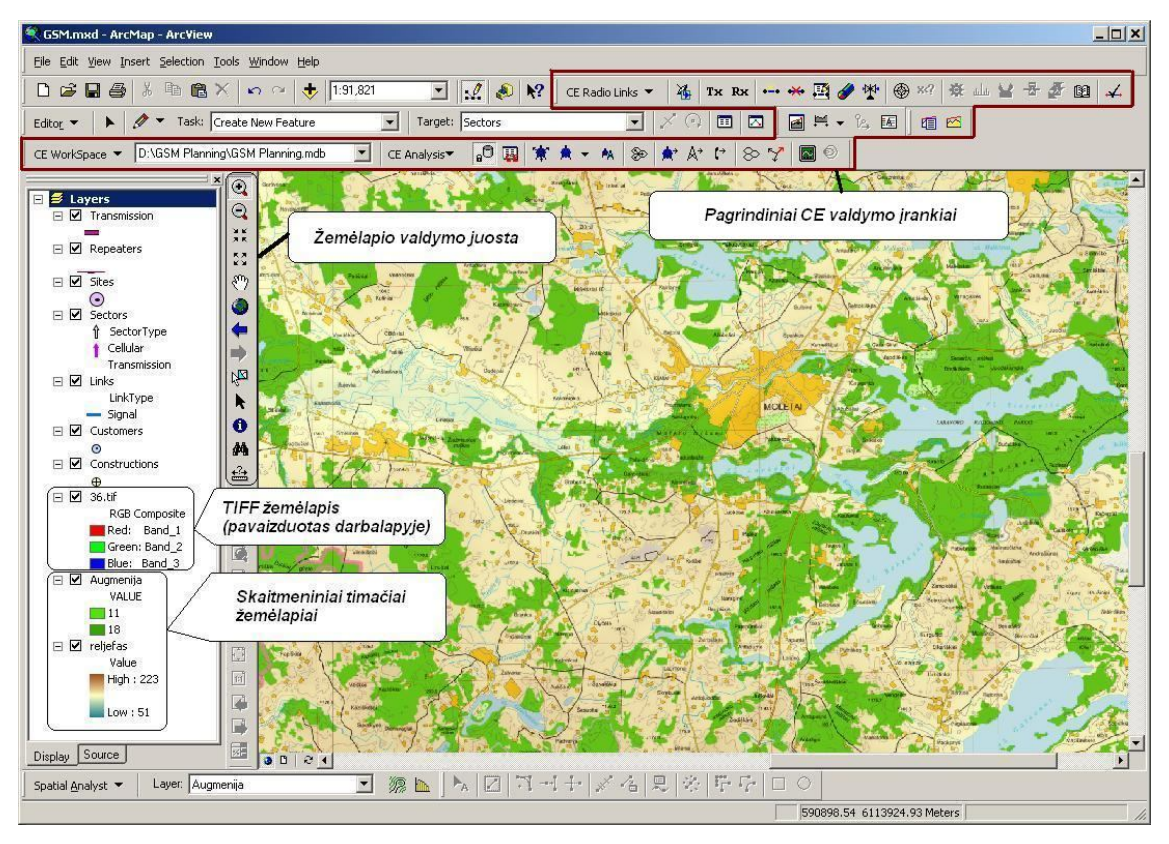

25 pav. ArcGis programos langas.

Narvelių dažnių grupėms sukurti, paspaudžiamas "editor" mygtukas <sup>J</sup>ir "CE *WorkSpace*" pasirenkama komanda "*Create Cell Plan*" (26 pav.). Sukurkime septynių narvelių klasterį. "*Create Cell Plan*" langelyje yra sukuriami BS dažniniai kanalai, t.y. sukuriamos dažnių grupės narvelių trejetams. Kadangi septyni nesidalina iš trijų, "*Site ID Sequence*" eilutėje pasirenkame tik vieną vertę (pvz.: *CELL*). "*Sector ID Sequence*" eilutėje pasirenkamos septynios vertės, kiekviena kurių reiškia narvelio numerį. "*Recalculate*" komanda sudaro dažnių grupes. Paspaudžiama "*OK*" komanda ir "*Editor*" juostoje, pasirinkus komandą "*Save Edits*", išsaugomi pakeitimai.

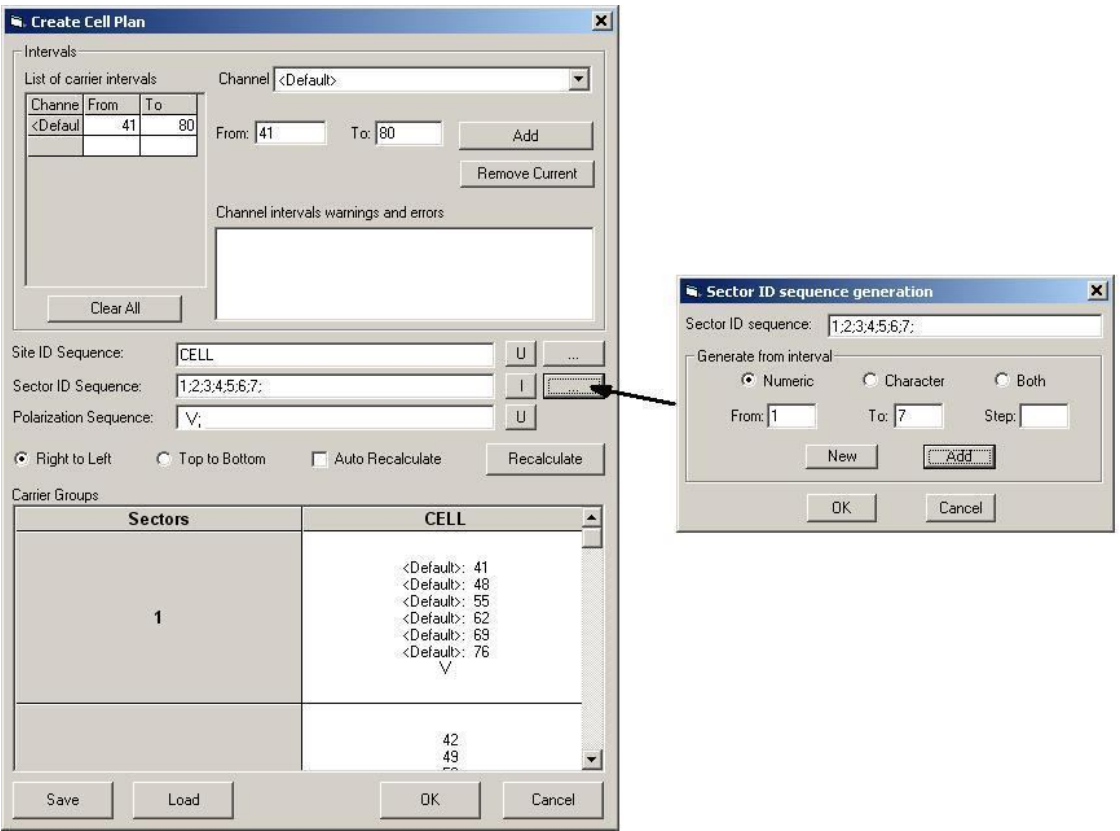

26 pav. "*Create Cell Plan*" langas.

BS antenų spinduliavimo diagramoms sudaryti, pasirenkama komanda *"Equipment Manager*" (27 pav.). Išplėtime "Antennas" reikia pažymėti sektorinę anteną "Sector". Paspaudžiama funkcija "Antenna Files Import" <sup>si</sup>n ir "Add Single" komandos pagalba iš aplanko "D:\GSM Planning 2010\antenu diagramos" pasirenkama reikiama antenos spinduliavimo diagrama (šiuo atveju "GSM 120 deg") ir spaudžiama "Apply". Pasirinkta \*txt. byla "*Start*" komandos pagalba importuojama į CE duomenų lentelę. Tuomet spaudžiama "Close" ir "Cancel". Langelyje "*Equipment Manager*" sektorinės antenos išplėtime yra įkelta antenos duomenų bazė. Pažymint šią duomenų bazę ir pasirinkus komandą "Edit" **iš**, galima keisti antenos duomenis (29 pav.). "*Gain*" tai antenos stiprinimas, "*Cross poliarization discrimination*" – kitos poliarizacijos signalo slopinimas, "*Front to back ratio*" – antenos kryptingumo faktorius. Antenos nukreipimo žemyn eilutėje "*Tilt type"* pasirenkamas mechaninis pakreipimas. Visuose langeliuose spaudžiami "*OK"* mygtukai, kol grįžtama prie pagrindinio programinio lango. Išjungiamas *"editor*" funkcijos mygtukas ir duomenų bazėje išsaugomi visi pakeitimai.

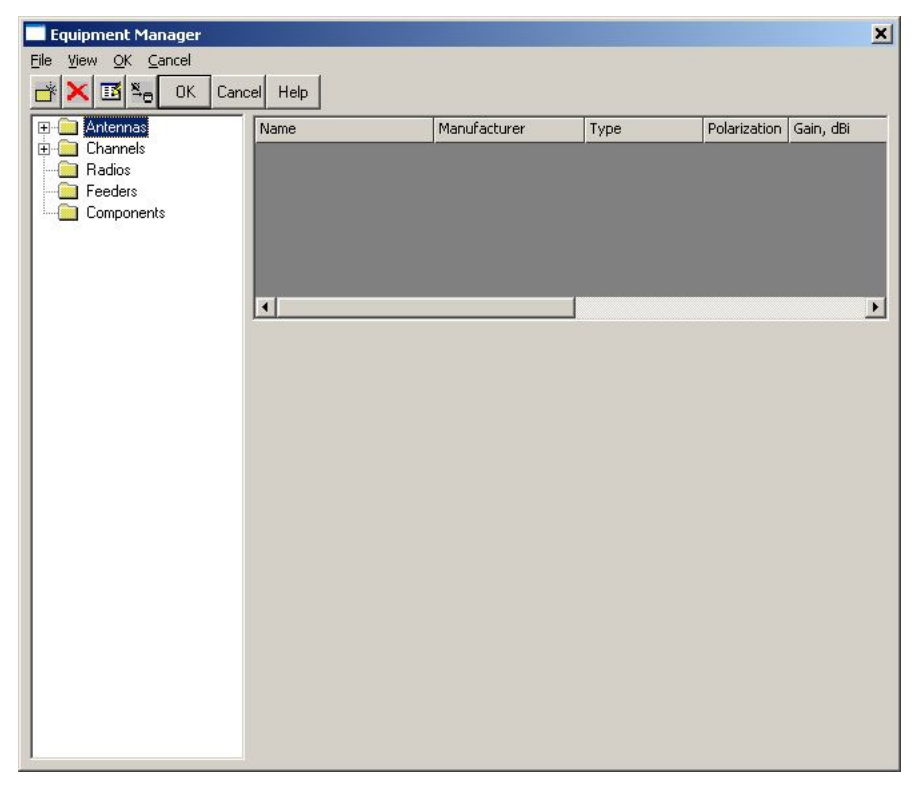

27 pav. "Equipment Manager" langas.

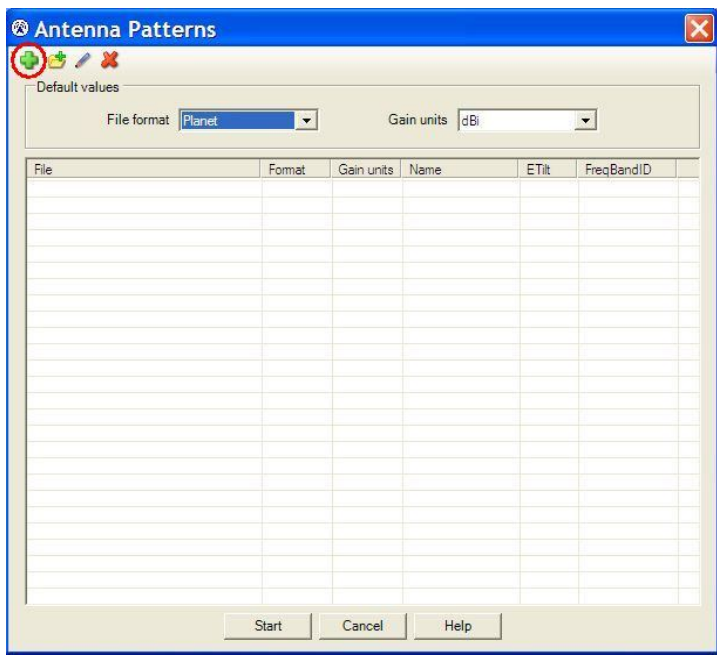

28 pav. Antenos spinduliavimo diagramos importavimo langas.

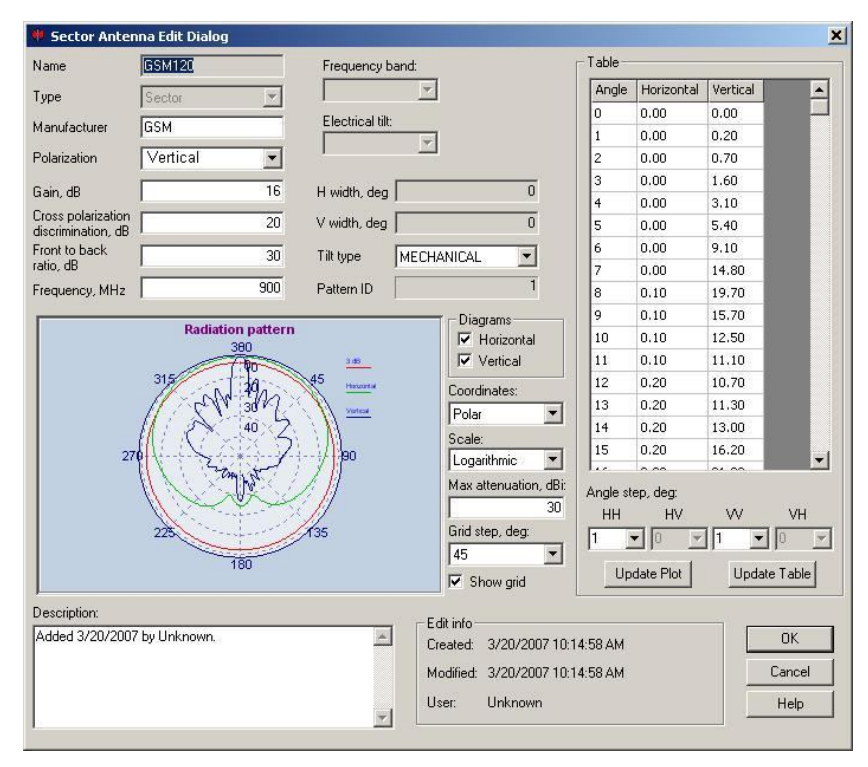

29 pav. Antenos redagavimo langas.

#### **2 užduotis.**

Aktyvuojama CE redagavimo funkcija (paspaudžiamas "*editor*" komandos mygtukas) ir "*CE Analysis*" meniu pasirenkamas "*Prediction models*". "*New*" komandoje pasirenkamas išplėstinis Hata modelis "Advanced Hata...". Į sklidimo modelio langelį įvedami reikiami duomenys (30 pav.). Pirmiausia įvedamas modelio pavadinimas (šiuo atveju HATA). JS antenos stiprinimas "*Receiving Antenna Gain*" - 0 dB. Žemės efektinis kreivumo koeficientas "*Effective Earth Multiplier*" – 4/3.

Įvedant BS signalo aprėpties radiusą ir skaičiavimo narvelio dydį "*Cell Size*", reikia atsižvelgti į kompiuterio parametrus, nes kuo didesnis radiusas ir kuo mažesnis skaičiavimo narvelis, tuo ilgiau kompiuteris skaičiuoja. Skaičiavimo narvelio dydis apsprendžia aprėpties zonos skaičiavimo tikslumą. Tačiau nėra prasmės pasirinkti narvelio dydį mažesnį negu reljefo ir kliūčių narvelių matmenys (duomenų bazės reljefo ir kliūčių narvelio dydis 50 m). Dažniausiai naudojamas 15km radiusas. Skiltyje "*Topography"* reikia įkelti reljefo žemėlapį dem50i. JS aukštis virš žemės paviršiaus ~ 1,5 m.

Kitoje langelio dalyje patariama pasirinkti tiesioginio matomumo zonoje tuščios erdvės slopinimo skaičiavimą. Paspaudžiamas "Apply" mygtukas ir grįžtama į "Prediction models" meniu, kuriame yra įvestas aukščiau minėtas sklidimo modelis (31 pav.). Išeinama iš meniu ir išsaugoma duomenų bazė.

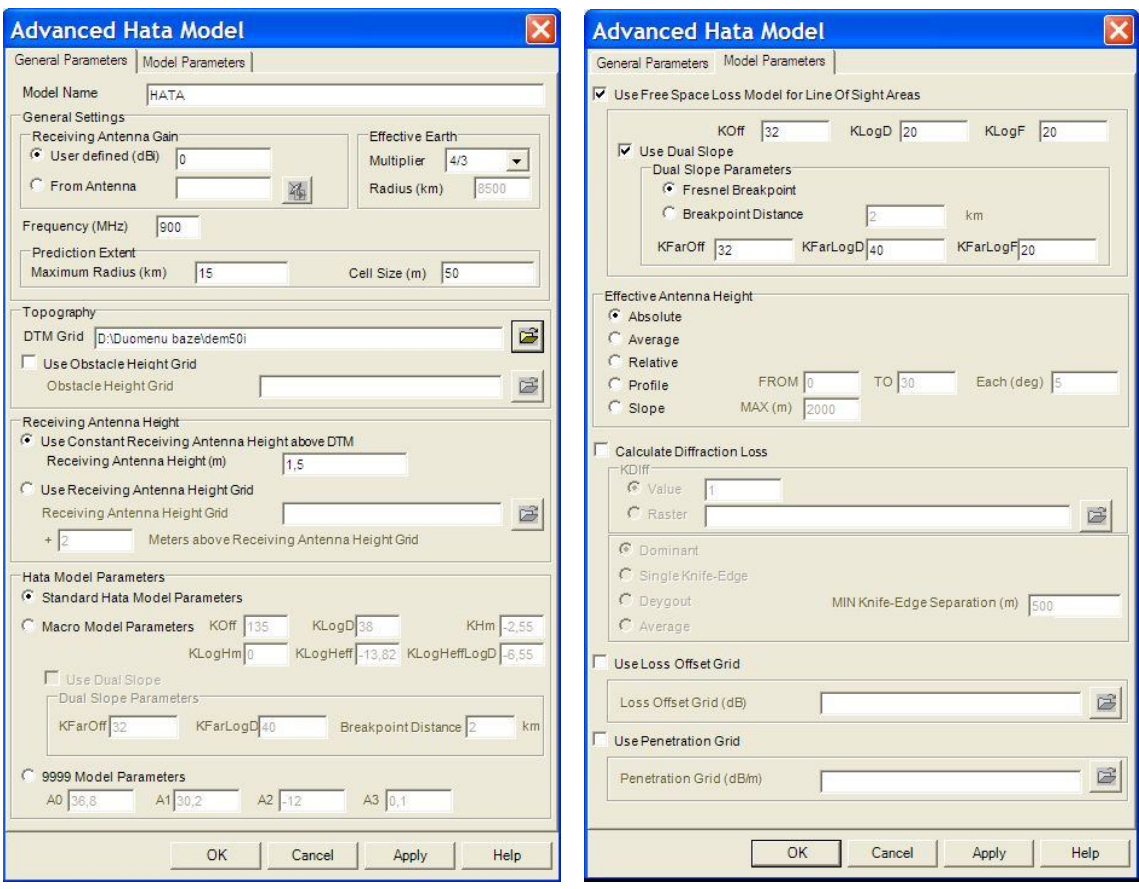

30 pav. Išplėstinio HATA modelio langas

|             | • Model Manager                |                      |  |  |
|-------------|--------------------------------|----------------------|--|--|
|             | New View/Edit Delete Exit Help |                      |  |  |
| Model       |                                | Type                 |  |  |
| <b>HATA</b> |                                | <b>Advanced Hata</b> |  |  |
|             |                                |                      |  |  |
|             |                                |                      |  |  |
|             |                                |                      |  |  |
|             |                                |                      |  |  |
|             |                                |                      |  |  |
|             |                                |                      |  |  |
|             |                                |                      |  |  |

31 pav. Radijo sklidimo modelių meniu

#### **3 užduotis.**

Aktyvuojama CE redagavimo funkcija. "CE WorkSpace" juostoje iš "Site Add" meniu pasirenkamas to paties pavadinimo "Site Add" (įkelti BS vietą) įrankis (32 pav.). Paspaudžiamas klaviatūros "T" mygtukas ir pažymima "Cellular" eilutė. BS vieta žemėlapyje įkeliama paspaudus pelės kairįjį klavišą (paspaudus dešinįjį pelės klavišą, BS vietą galima įkelti pagal norimas koordinates). Savaime suprantama, kad vietas reikia pasirinkti patogioje geografinėje vietovėje (ant kalno, netoli gyvenviečių arba šalia didelių kelių). Vietovės reljefą galima pamatyti išjugus rastrinius žemėlapius. Tuomet atsidaro "*New Site"* meniu (33 pav.). Įvedamas vietos pavadinimas

ir identifikacinis numeris. Langelyje "Altitude" automatiškai rodomas vietos žemės paviršiaus aukštis virš jūros lygio. "*Base Height*" langelyje įvedamas bokšto stiebo arba konstrukcijos aukštis. Įvedame sektorių skaičių – 3. "Sector direction" langelyje įvedamas pirmosios antenos azimutas (0 $^0$  – šiaurės ašigalio kryptis. Azimuto vertė didėja pagal laikrodžio rodyklę). Antros ir trečios antenos azimutai yra atitinkamai pasukti  $120^0$  ir  $240^0$  pirmosios antenos azimuto atžvilgiu. "*Maximum radius*" langelyje įvedamas narvelio radiusas (sektoriaus aprėpties radiusas). Paspaudus *OK*, žemėlapyje parodoma BS vieta. Ijungus  $\otimes$  mygtuką, matomas narvelių išsidėstymas žemėlapyje (matomi tik pažymėtų vietų narveliai; visi objektai pažymimi pasirinkus iš žemėlapio valdymo įrankių juostos). Tačiau BS vietos dar neturi bazinių stočių ir joms priklausančių antenų. BS priskiriamos "Create sectors" komanda <sup>SS</sup> ("Sector type" -Cellular). Iš naujo pažymėję vietą, pasirenkame komandą "*CE Object Inspector*" .

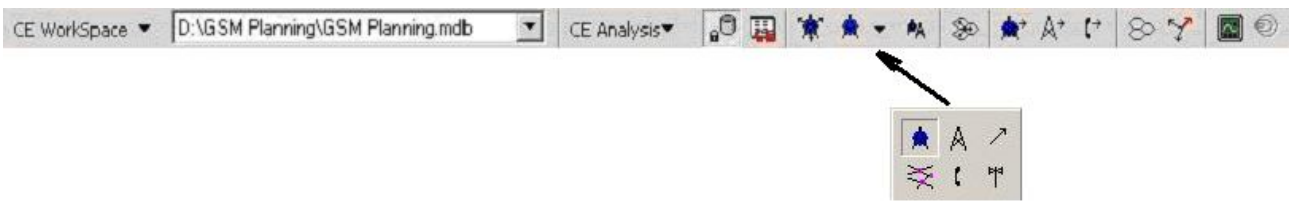

| <b>New Site</b>                              |                                                                              |                       |      |  |  |
|----------------------------------------------|------------------------------------------------------------------------------|-----------------------|------|--|--|
| Site ID A1<br>Name A1                        |                                                                              |                       |      |  |  |
| <b>Status</b>                                |                                                                              |                       |      |  |  |
| Altitude, m 55.00                            |                                                                              | Base height, m 60.00  |      |  |  |
| Sectors number 3                             | Maximum radius, m 7000                                                       | Sector direction, * 0 |      |  |  |
| Field                                        | Value                                                                        |                       |      |  |  |
| $\times$<br>Ÿ<br>LATDD<br>LONGDD             | 455272,515218402<br>6079868.57127565<br>54.8529684088774<br>23.3034680746739 |                       |      |  |  |
| LATITUDE<br>LONGITUDE<br>CREATED<br>MODIFIED | 54° 51' 10.68"<br>23° 18' 12.48"<br>2010.09.29 12:48:46                      |                       |      |  |  |
| DBUSER                                       | <b>ADMINISTRATOR</b>                                                         |                       |      |  |  |
|                                              |                                                                              |                       |      |  |  |
|                                              |                                                                              |                       |      |  |  |
|                                              |                                                                              |                       |      |  |  |
|                                              | <b>DK</b>                                                                    | Cancel                | Help |  |  |

32 pav. *CE WorkSpace* įrankių juosta.

33 pav. BS lokacijos meniu.

"*Object inspector*" lange pažymimas pirmas sektorius. "*Cell ID*" langelyje įvedama pirmoji norimos narvelių grupės raidė (šiuo atveju C) ir pasirenkamas reikiamas narvelis. "*Model*" langelyje įvedamas prieš tai sukurtas sklidimo modelis. Azimutai ir aukščiai yra automatiškai parinkti pagal BS vietos duomenis, tačiau juos galima keisti. Tokiu pat būdu, kaip narvelio pavadinimas, įvedama antena. Pagal antenos vertikalaus lapelio pločio vertę, įvedamas palenkimo žemyn kampas. Galima įvesti kabelių ir jungčių nuostolius. Siųstuvo galia įvedama dBm skalėje (*dBm*=20*log*(*siųstuvo galia milivatais*)). Tokiu pačiu principu, tik su skirtingomis "*Cell ID*" vertėmis (Cell ID vertės priskiriamos pagal klasterio parametrus), įvedama informacija į kitus sektorius.

Baigus duomenų suvedimą, pažymima vieta kartu su bazinių stočiu sektoriais ir paspaudžiamas BS vietos kopijavimo mygtukas  $\uparrow$  Spaudžiamas  $\mathbb{S}^*$  raidės mygtukas klaviatūroje ir pasirenkama funkcija "*Neighborhood*". Dabar vieta nukopijuojama pagal narvelio geografinius parametrus. Kiekvieną kartą reikės įvedinėti "*Cell ID*", "*Base Height*" ir kitas vertes (33 pav.) pagal klasterio parametrus). Taip sudaroma grupė narvelių, kuriuos reikia išdėstyti pagal planą (36 pav.)

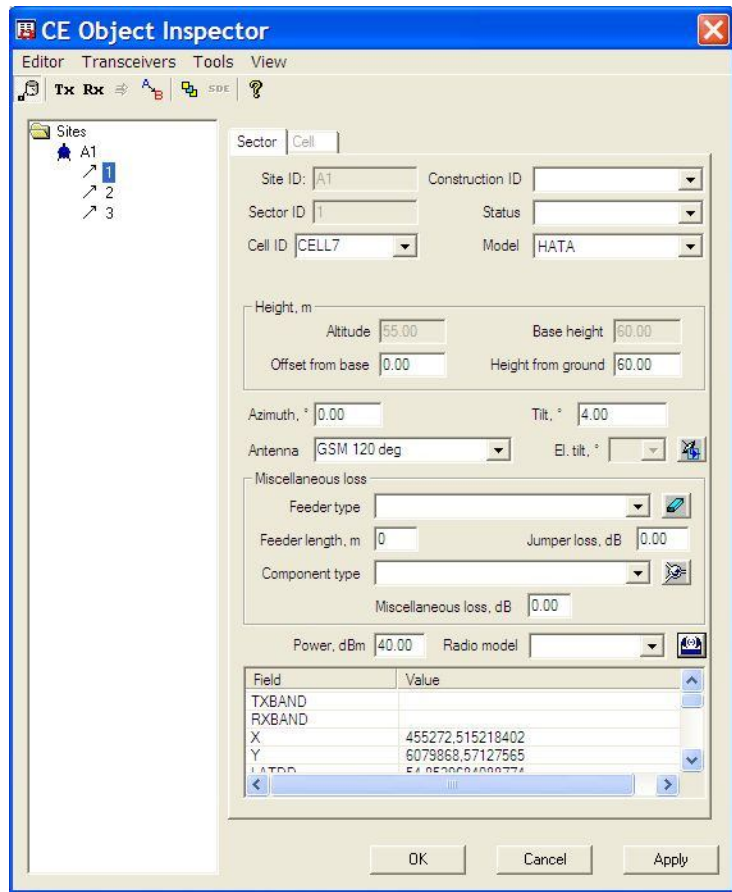

34 pav. *Object inspector* langas.

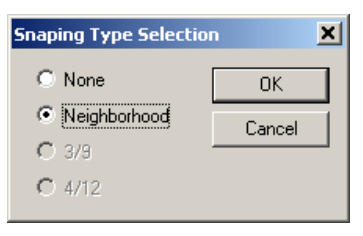

35 pav. Lokacijos kopijavimo funkcijos langelis.

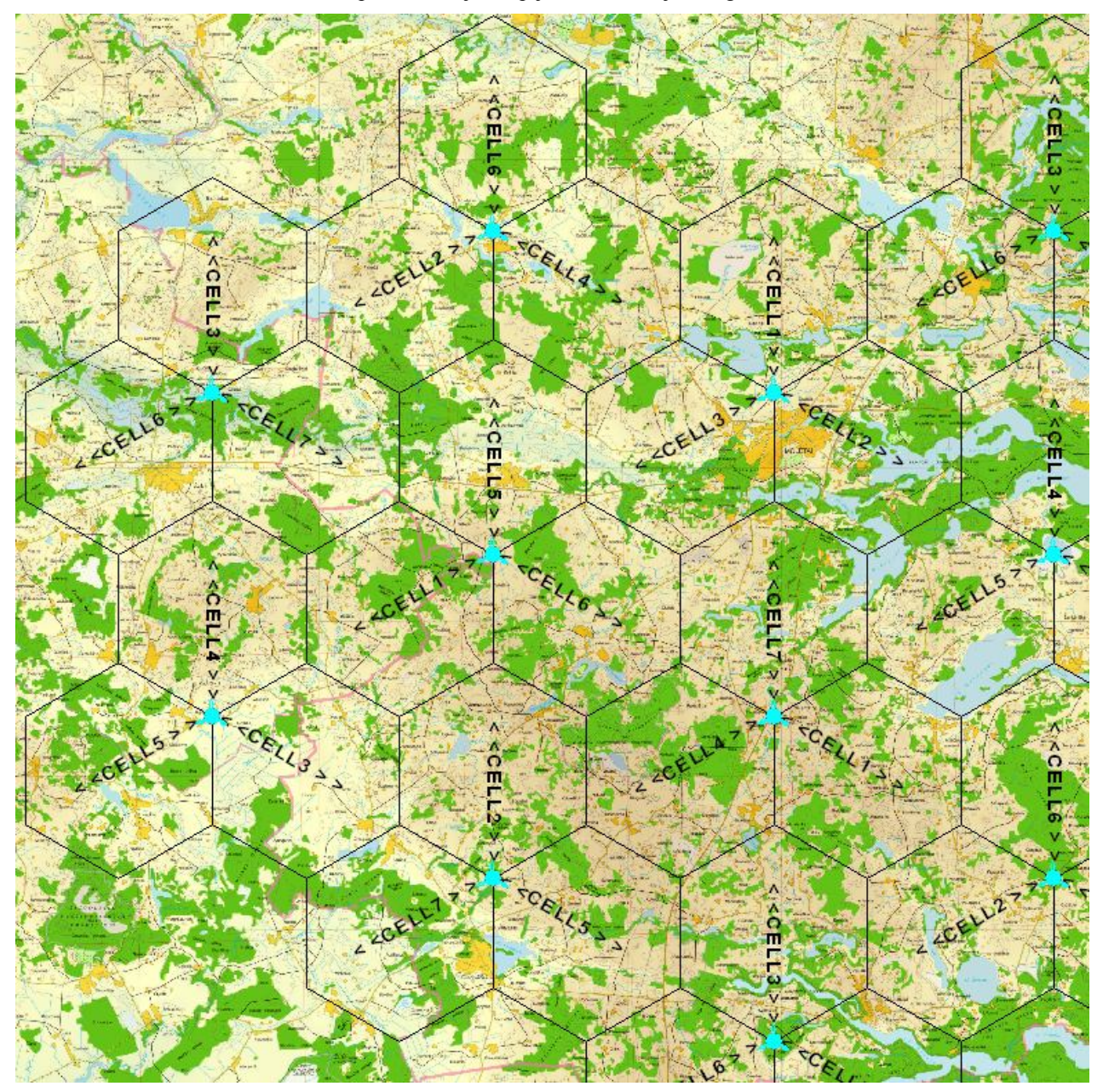

36 pav. BS lokacijų išplanavimas žemėlapyje.

#### **4 užduotis.**

Signalo aprėpties žemėlapiui apskaičiuoti, reikia pažymėti visas BS lokacijas ir pasirinkti funkciją "Prediction Management" <sup>®</sup> (turi būti išjungta "Editor" funkcija). Atsidariusiame langelyje nurodomas skaičiavimo narvelio dydis (jis negali būti mažesnis negu nurodytas sklidimo modelyje) ir nurodomas minimalus imtuvo jautris (37 pav.). "Calculation extent" langelyje nurodoma skaičiavimo teritorija ("same as display" reiškia, kad matavimai bus atlikti tik

toje žemėlapio dalyje, kuri yra matoma ekrane). Iš pradžių skaičiuojamas tik signalo stipris, tuomet uždedama žymė tik ant "Field strenght" (37 a) pav.). Skaičiavimai pradedami paspaudus "Start". Signalo aprėpties žemėlapio pavyzdys pateiktas 38 pav..

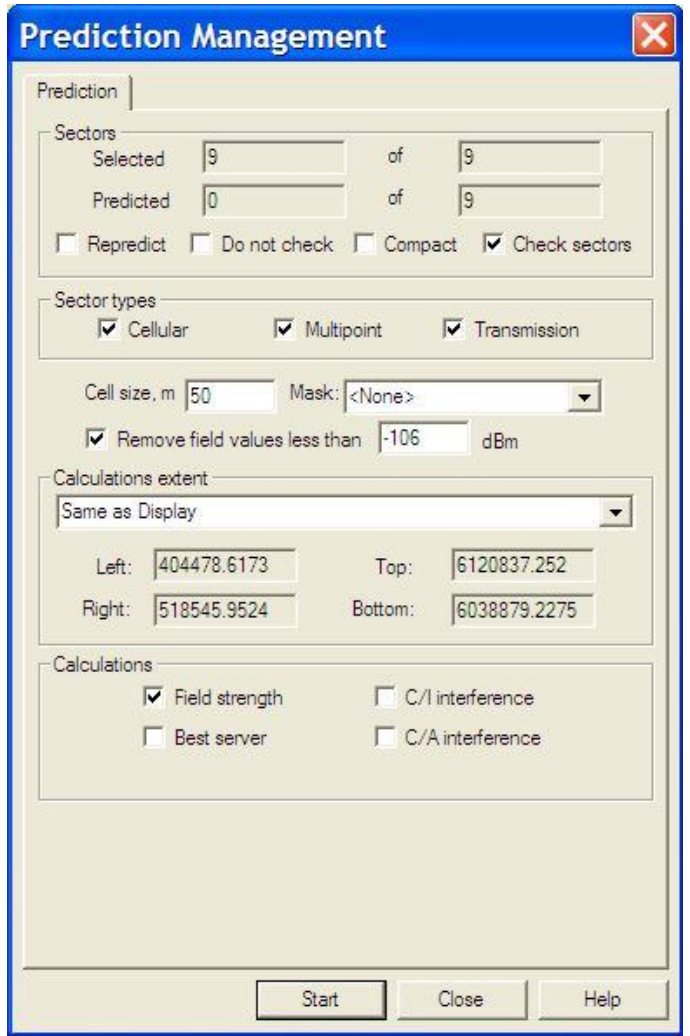

37 a) pav. Signalo aprėpties valdymo langas.

Sėkmingai atlikus minėtą užduotį, skaičiuojamas "*Best server*" (geriausios paslaugos) žemėlapis (37 b) pav.). Priklausomai nuo kompiuterio parametrų, vienos BS skaičiavimas gali užtrukti vidutiniškai iki dviejų minučių, todėl atliekant skaičiavimus antrą kartą, reikia atkreipti dėmesį į tai, kad nebūtų pažymėta funkcija "Repredict".

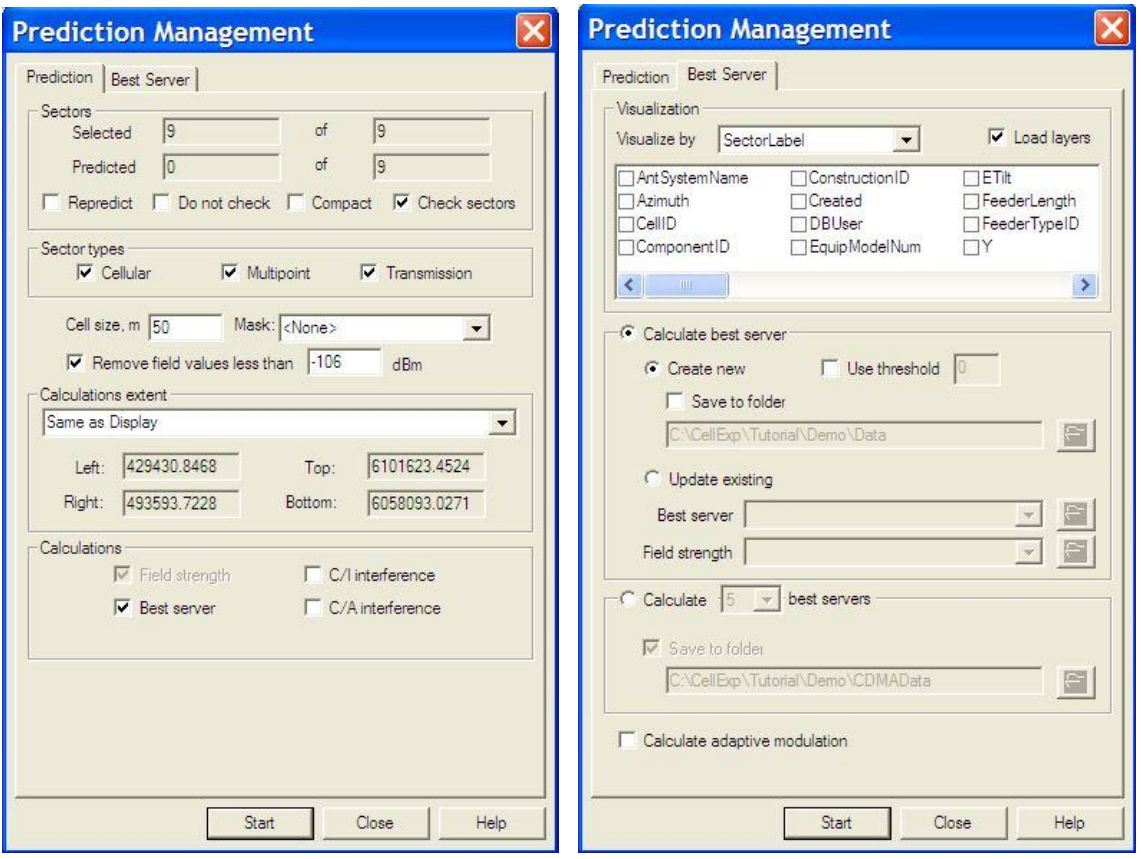

37 b) pav. Signalo aprėpties valdymo langas.

Geriausios paslaugos žemėlapio pavyzdys pateiktas 39 pav.. Matyti, jog narvelių formos labai skiriasi nuo teorinių. Tokią formą daugiausiai lemia reljefas ir kliūčių išsidėstymas.

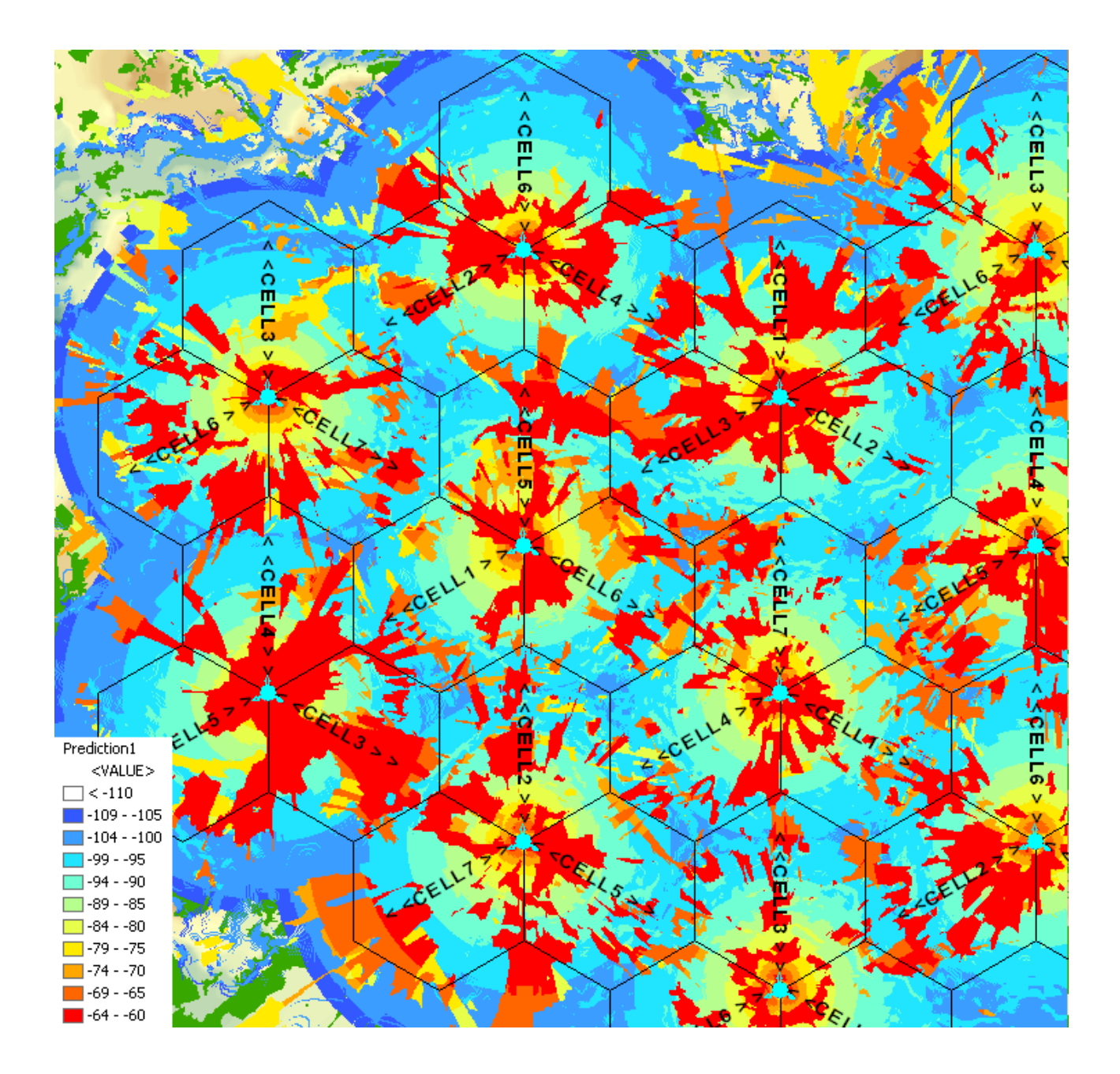

38 pav. Signalo aprėpties žemėlapis.

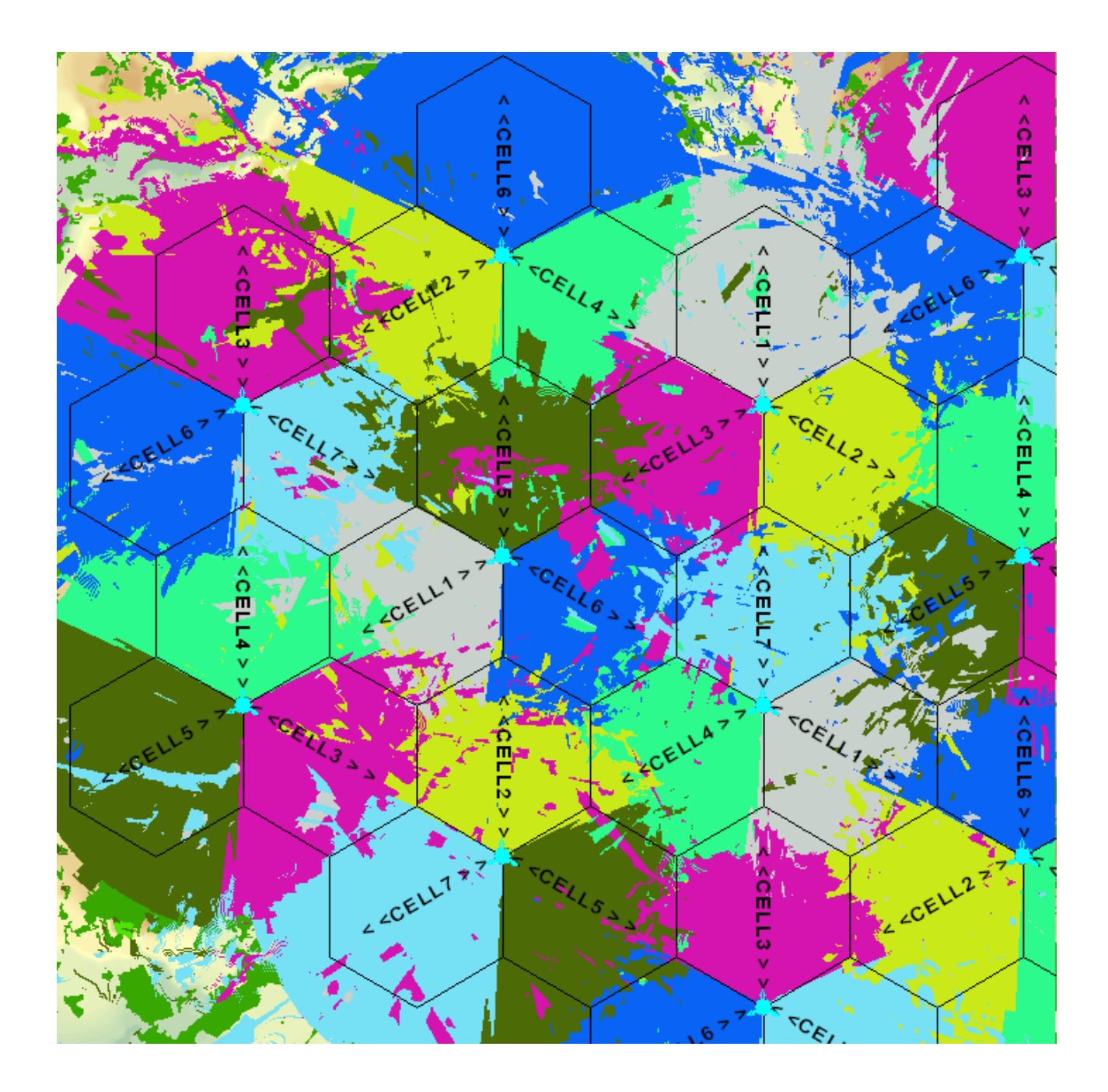

39 pav. Geriausios paslaugos žemėlapis

## **5 užduotis.**

Dėl reljefo nepalankių sąlygų, gyvenviečių, miškų ir vandens telkinių BS vietos nėra išsidėsčiusios periodiškai. Taigi būtina optimizuoti BS vietas, pasirenkant netoliese esančias aukštas vietoves. Programoje įjungiama redagavimo funkcija ir pasirinkus opciją "Move Site" **\***, BS lokacijos pastumiamos į reikiamą vietovę. Po šios operacijos narvelių periodiškumas yra šiek tiek suardytas (40 pav.).

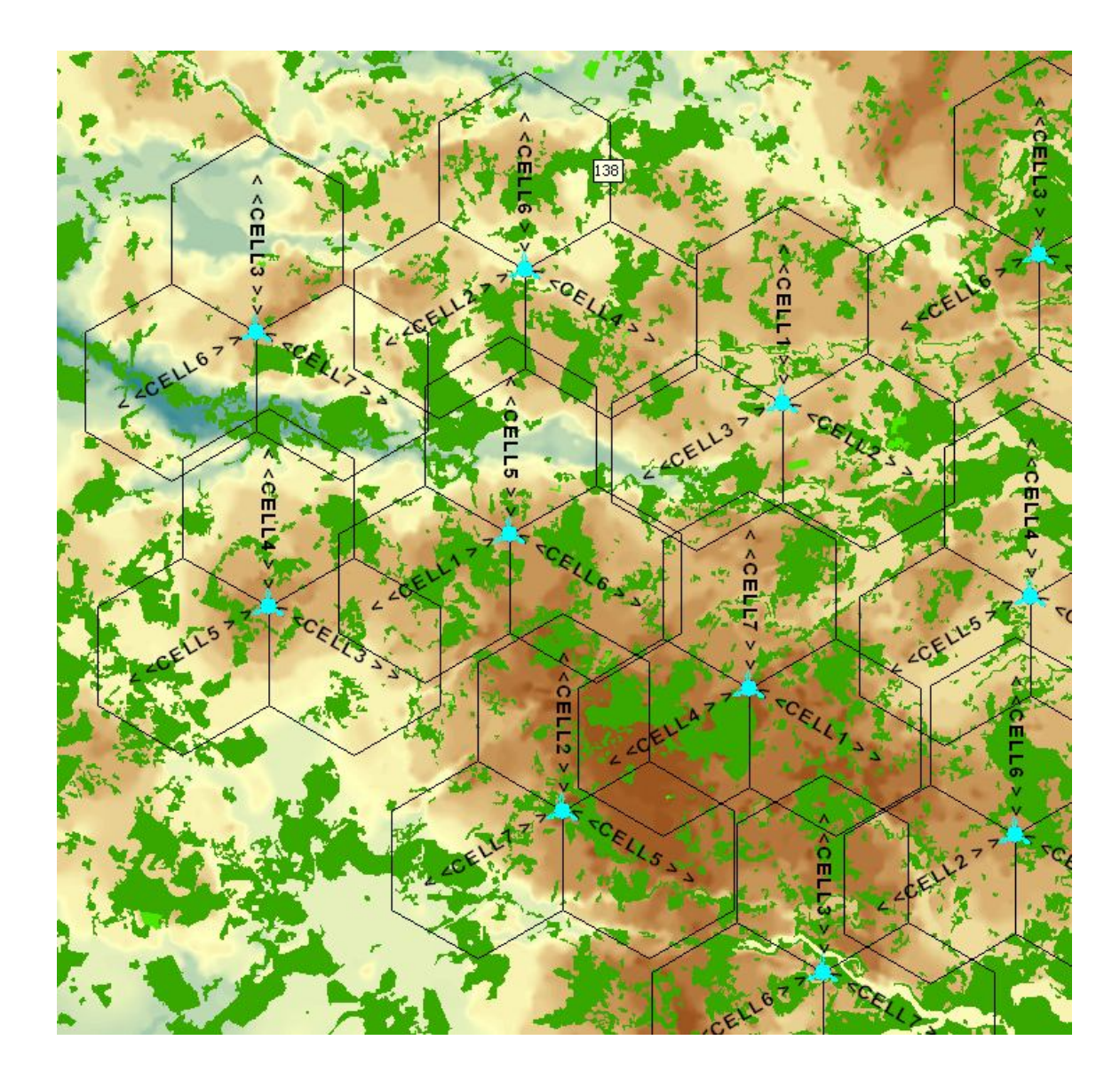

40 pav. Narvelių išsidėstymas po pastūmimo operacijos.

Dar kartą atliekama aprėpties zonos ir geriausios paslaugos žemėlapio skaičiavimo operacija (41 ir 42 pav.). Kadangi vietos pasikeitė, "Prediction Management" langelyje reikia pažymėti funkciją "*Repredict*". Po atliktų skaičiavimų rezultatai palyginami. Jeigu žemėlapyje atsirado baltų dėmių, reikia patikslinti BS spinduliuojamą galią ir antenos palenkimo kampą.

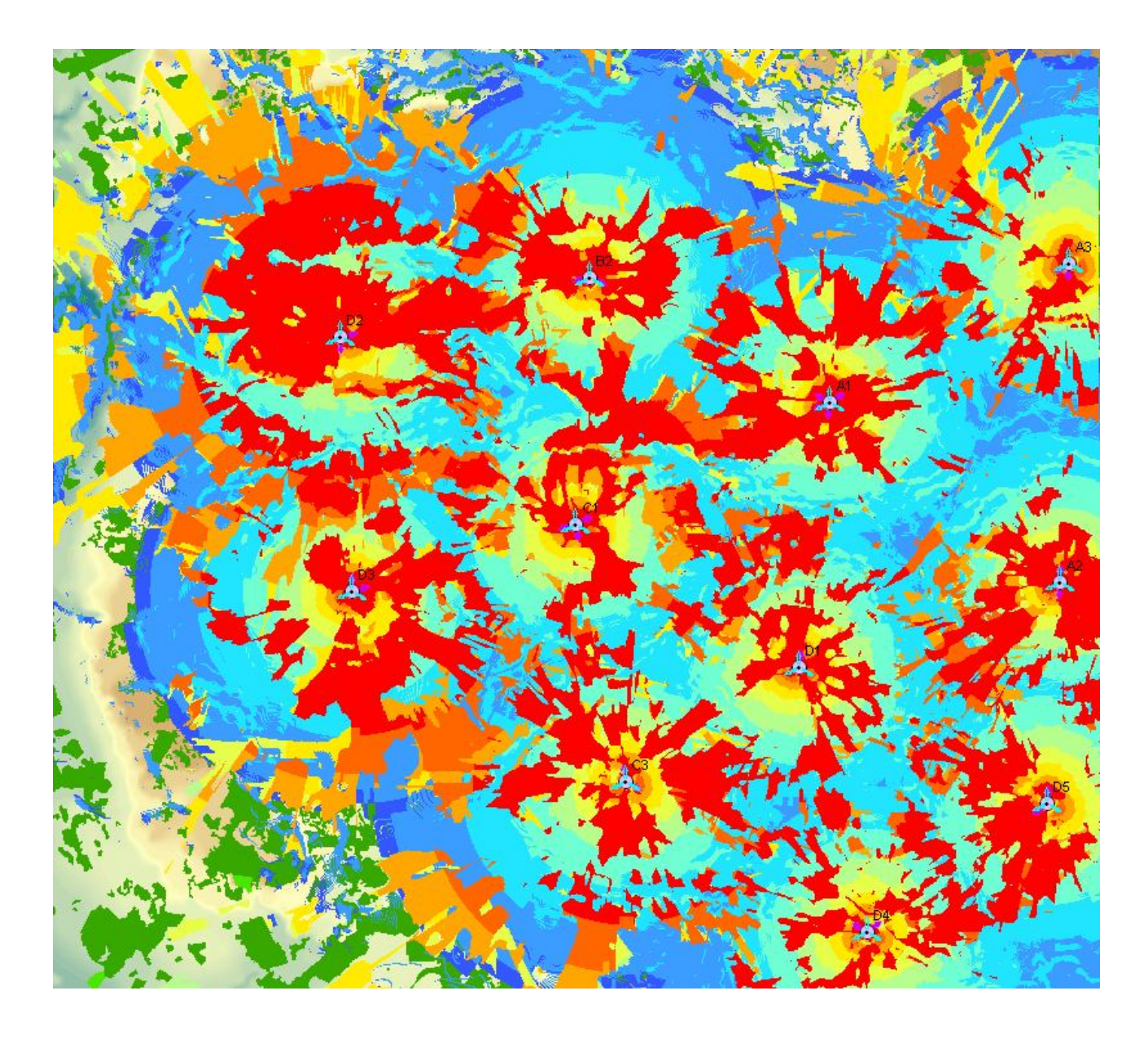

41 pav. Signalo aprėpties žemėlapis po BS vietų optimizavimo.

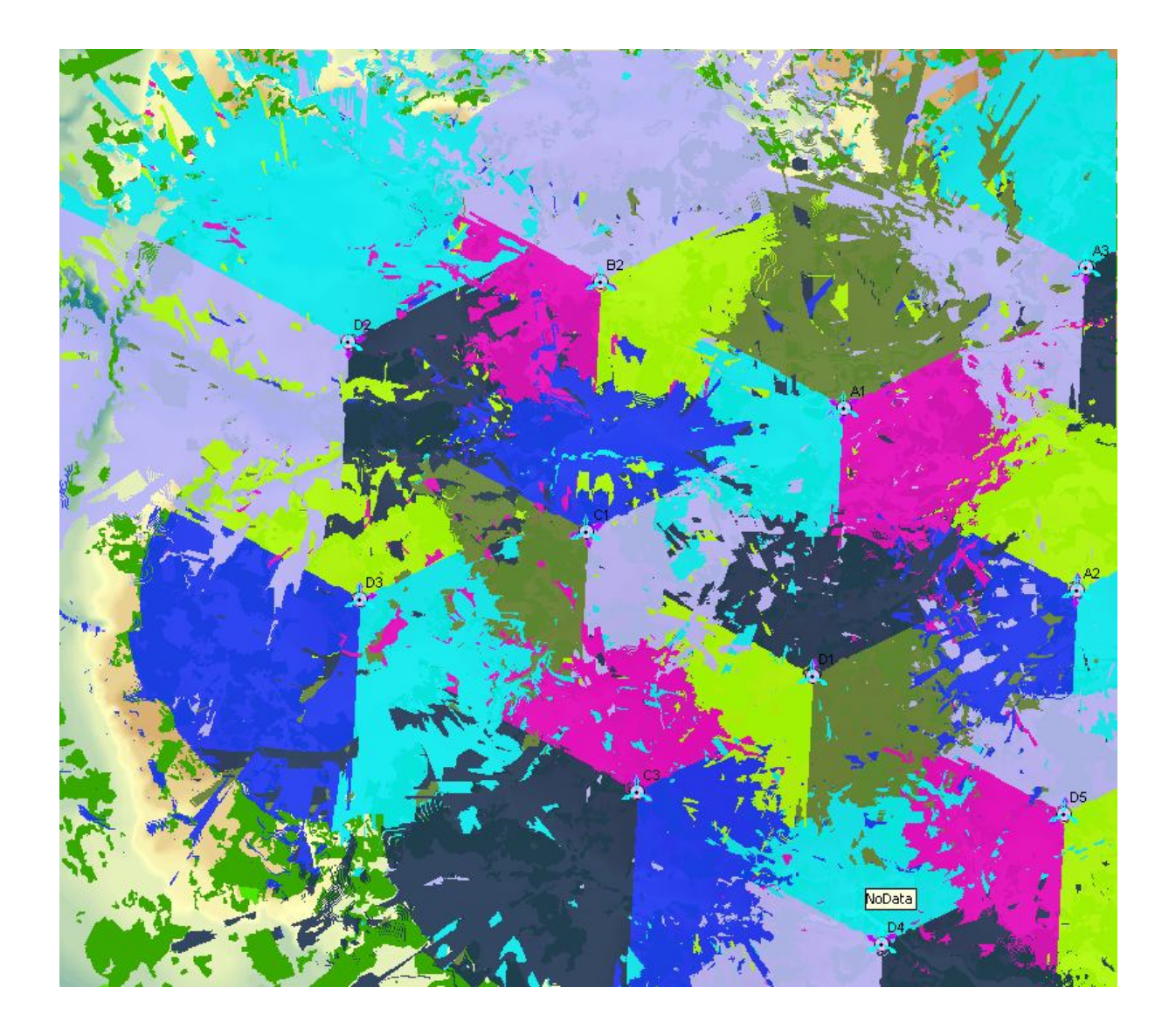

42 pav. Geriausios paslaugos žemėlapis po BS vietų optimizavimo.

#### **6 užduotis.**

Dėl netaisyklingos narvelių struktūros gali atsirasti per dideli sutaptinių kanalų trukdžiai, kuriuos reikia apskaičiuoti šioje užduotyje. Pažymimos visos BS lokacijos ir atidaromas "*Prediction dialog*" langas. Pažymėjus "*C/I interference*", atsidaro "*Interference*" skiltis (43 pav.). Nurodoma C/I vertė decibelais, iki kurios bus skaičiuojami sutaptinių kanalų trukdžiai. C/A (gretimų kanalų) interferencija nebus skaičiuojama, jos vertės galima nebekeisti. Signalo/trukdžių skaičiavimas gali užtrukti iki 30 minučių.

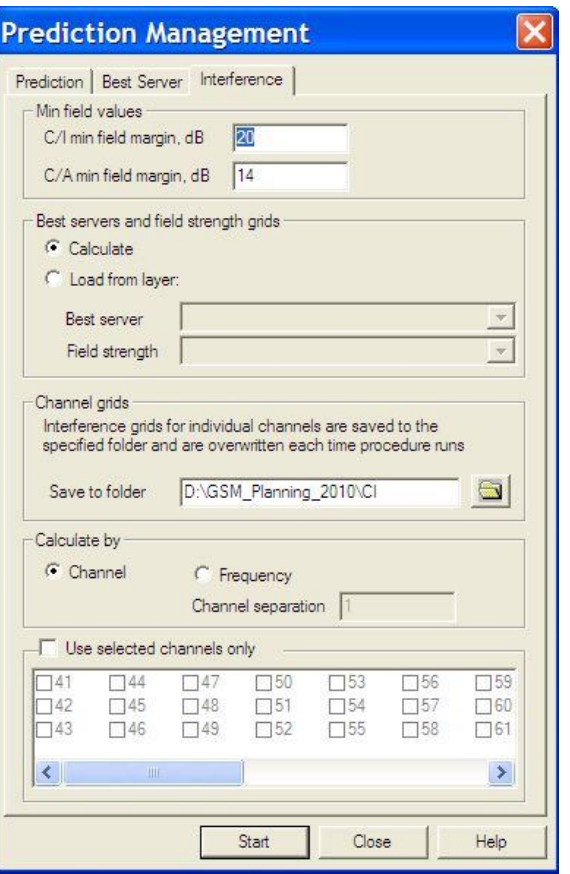

43 pav. Trukdžių skaičiavimo funkcijų langas.

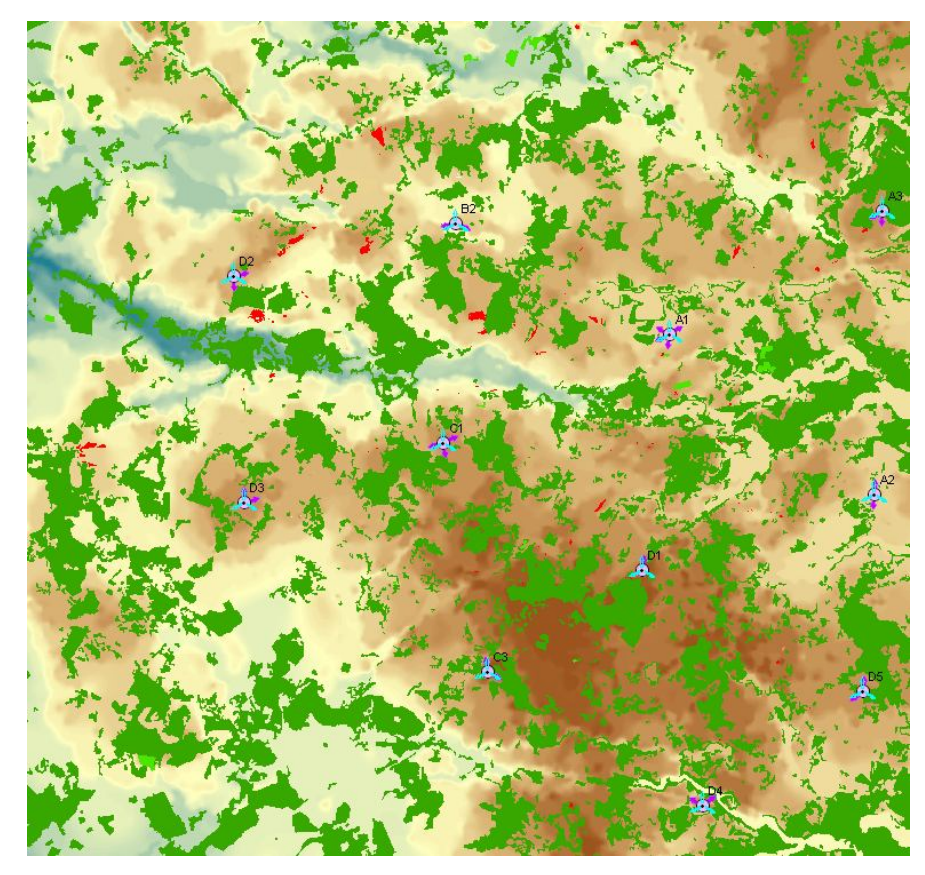

44 pav. Signalo/trukdžių pasiskirstymo žemėlapis.

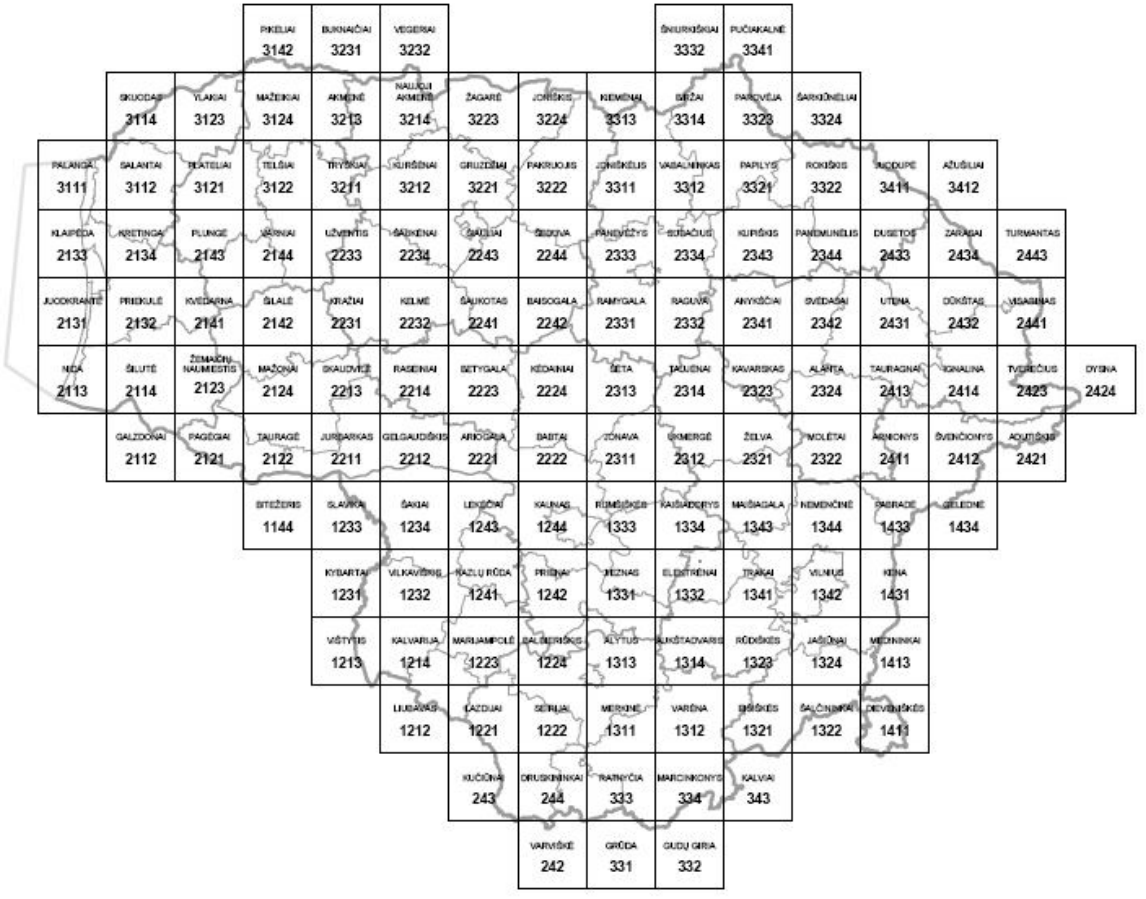

## **Literatūros sąrašas**

- [1] Eberspacher J., Vogel H. J., Bettstetter C. *GSM Switching, Servines and Protocols Second Edition*. John Wiley & Sons, LTD, 2001.
- **[2] Kežionis A. Radijo sąsaja šiuolaikinėse telekomunikacijų sistemose. Vilnius, 2008.**
- [3] Lempiainen J., Manninen M. *Radio Interface System Planning for GSM/GPRS/UMTS*. Kluwer Academic Publishers, 2002.
- [4] Heine G. *GSM Networks: Protocols, Terminology and Implementation*. Boston-London, 1998.
- [5] Hillebrand F. *GSM and UMTS*. John Wiley & Sons, LTD, 2002.
- [6] Clark M. P. *Wireless Access Networks: Fixed Wireless Access and WLL Networks – Design and Operation*. John Wiley & Sons, LTD, 2000.
- [7] Parsons J. D. *The Mobile Radio Propagation Channel*. John Wiley & Sons, LTD, 2000.
- [8] Lehpamer H. *Transmission Systems Design Handbook for Wireless Networks*. Boston-London, 2000.
- [9] Anderson H. R. *Fixed Broadband Wireless System Design*. John Wiley & Sons, LTD, 2003.
- [10] Sorooshyari S. *Introduction to Mobile Radio Propagation and Characterization of Frequency Band*.
- [11] Mandatam N. B. *Wireless Communication Technologies*. Rutgers University, 2002.
- [12] Akcakaya O., Kocaman E., Kaldirim O. *Propagation Models*.
- [13] **Halonen T. ir kt. GSM, GPRS and EDGE performance. John Wiley & Sons, LTD, 2003.**